## IMS Open Database You Need to Know What Application Developers Do Not Know

## James Martin

jamesm@rocketsoftware.com Senior Solutions Advisor

$$
\begin{array}{c}\n\overline{\mathbf{1}} \\
\hline\n\end{array}
$$

 $\odot$  2019 IBM Corporation IMS Open Database Database Database Database Database Database Database Database Database Database Database Database Database Database Database Database Database Database Database Database Databa © 2019 IBM Corporation

## Agenda

- Open Database environment IMS Connect **Agenda**<br>
pen Database environment<br>
PIMS Connect<br>
POpen Database Manager (ODBM)<br>
PDRDA and DDM requests<br>
pen Database request lifecycle<br>
1. Start OD conversation<br>
2. Security clearance<br>
3. Establish connection to DB<br>
4. Ac **Agenda**<br>
Den Database environment<br>
Den Database Manager (ODBM)<br>
DRDA and DDM requests<br>
Den Database request lifecycle<br>
1. Start OD conversation<br>
2. Security clearance<br>
3. Establish connection to DB<br>
4. Access the DB<br>
5. C **Agenda**<br>
Simus Connect<br>
Simus Connect<br>
Simus Connect<br>
Simus Connect<br>
Simus DRDA and DDM requests<br>
Simus Database request lifecycle<br>
1. Start OD conversation<br>
2. Security clearance<br>
3. Establish connection to DB<br>
4. Access <br>
MS Connect<br>
→ Den Database Manager (ODBM)<br>
→ DRDA and DDM requests<br>
<br>
Den Database request lifecycle<br>
1. Start OD conversation<br>
2. Security clearance<br>
3. Establish connection to DB<br>
4. Access the DB<br>
5. Commit<br>
6. Final or Database environment<br>
→ IMS Connect<br>
→ Open Database Manager (ODBM)<br>
→ DRDA and DDM requests<br>
or Database request lifecycle<br>
1. Start OD conversation<br>
2. Security clearance<br>
3. Establish connection to DB<br>
4. Access the en Database environment<br>
→ IMS Connect<br>
→ Open Database Manager (ODBM)<br>
→ DRDA and DDM requests<br>
ben Database request lifecycle<br>
1. Start OD conversation<br>
2. Security clearance<br>
3. Establish connection to DB<br>
4. Access th
	- Open Database Manager (ODBM)
	- DRDA and DDM requests
- Open Database request lifecycle
	-
	-
	-
	-
	-
	-
- When things go wrong
	- ODBM not available
	- Security issues
	- $\triangleright$  Request routing issues
	- Allocate PSB (database stopped)
	- IMS-specific DDM parameters
	- $\triangleright$  Rollback commit
- Open Database management Client connections
	- Managing ODBMs
	- $\triangleright$  Workload balancing
- Summary and further reading

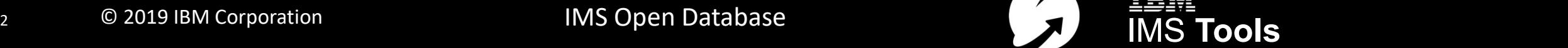

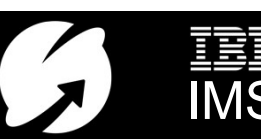

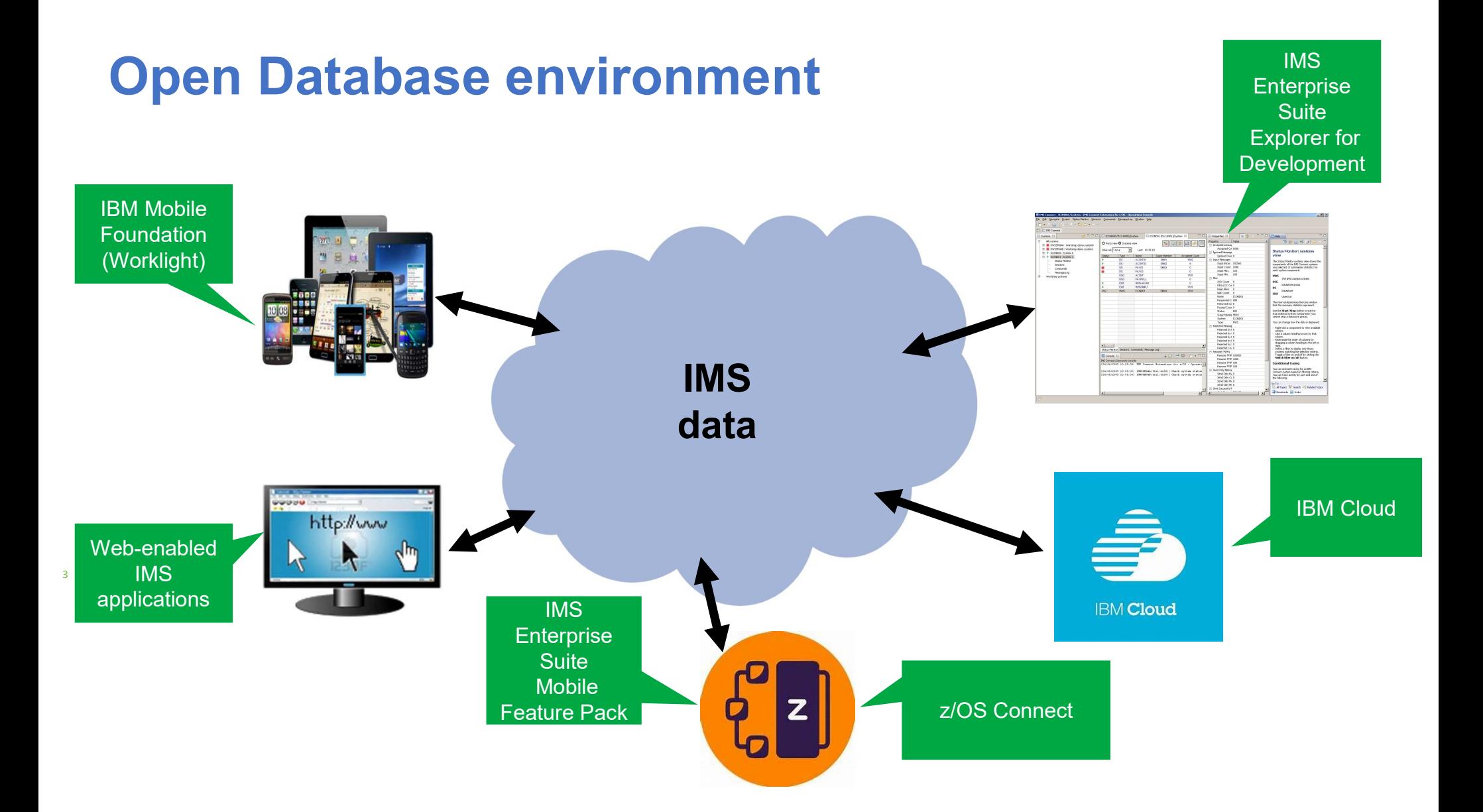

#### Client applications and IMS: Developers speaking different languages

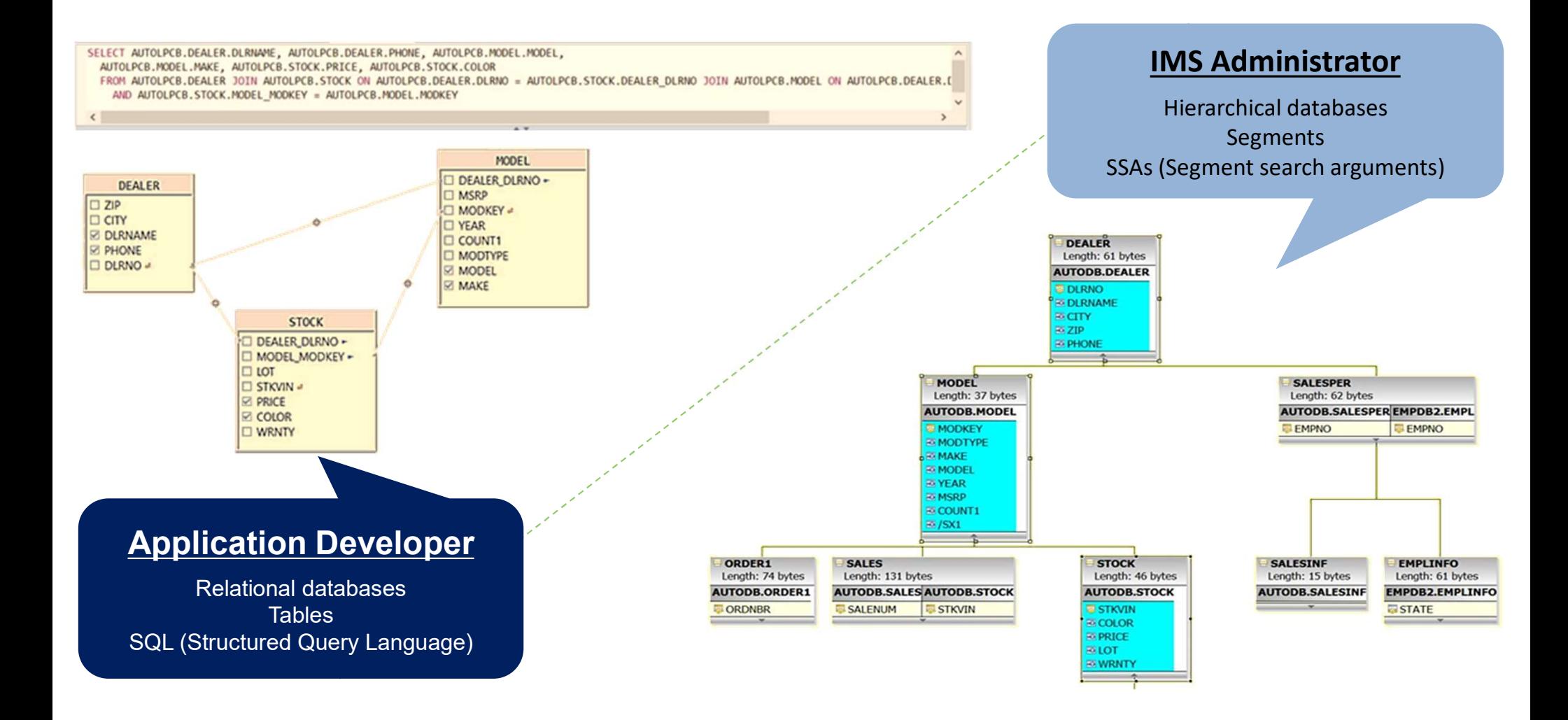

## IMS Connect communications protocols **Connect communications pr<br>
IRM (IMS request message)<br>• Traditional IMS Connect workload<br>• Client message header communicates protocol options to IMS Connect<br>• Allowed access to IMS transactions<br>DRDA (Distributed Belationa Connect communications protocols**<br>
IRM (IMS request message)<br>
• Traditional IMS Connect workload<br>
• Client message header communicates protocol options to IMS Connect<br>
• Allowed access to IMS transactions<br>
DRDA (Distribut **Connect communication<br>
FRAM (IMS request message)<br>
• Traditional IMS Connect workload<br>
• Client message header communicates protocol options to<br>
• Allowed access to IMS transactions<br>
DRDA (Distributed Relational Database**

#### IRM (IMS request message)

5

- 
- 
- 

#### DRDA (Distributed Relational Database Architecture)

- 
- objects and messages
- **CONNECT COMMUNICATIONS PROTOCOIS**<br>
 Traditional IMS Connect workload<br>
 Client message header communicates protocol options to IMS Connect<br>
 Allowed access to IMS transactions<br>
 DRDA (Distributed Relational Database Ar FRAM (IMS request message)<br>• Traditional IMS Connect workload<br>• Client message header communicates protocol options to IMS Connect<br>• Allowed access to IMS transactions<br>• DRDA (Distributed Relational Database Architecture)<br> M (IMS request message)<br>Traditional IMS Connect workload<br>Client message header communicates protocol options to IMS Connect<br>Allowed access to IMS transactions<br>RDA (Distributed Relational Database Architecture)<br>Describes th and load balancing through IMS Connect Extensions) FRM (IMS request message)<br>
• Traditional IMS Connect workload<br>
• Client message header communicates protocol options to IMS Connect<br>
• Allowed access to IMS transactions<br>
• DRDA (Distributed Relational Database Architectur
- 

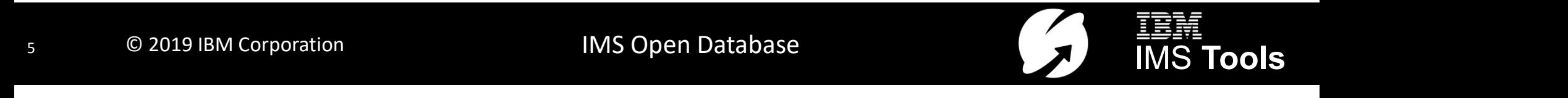

## Open Database environment

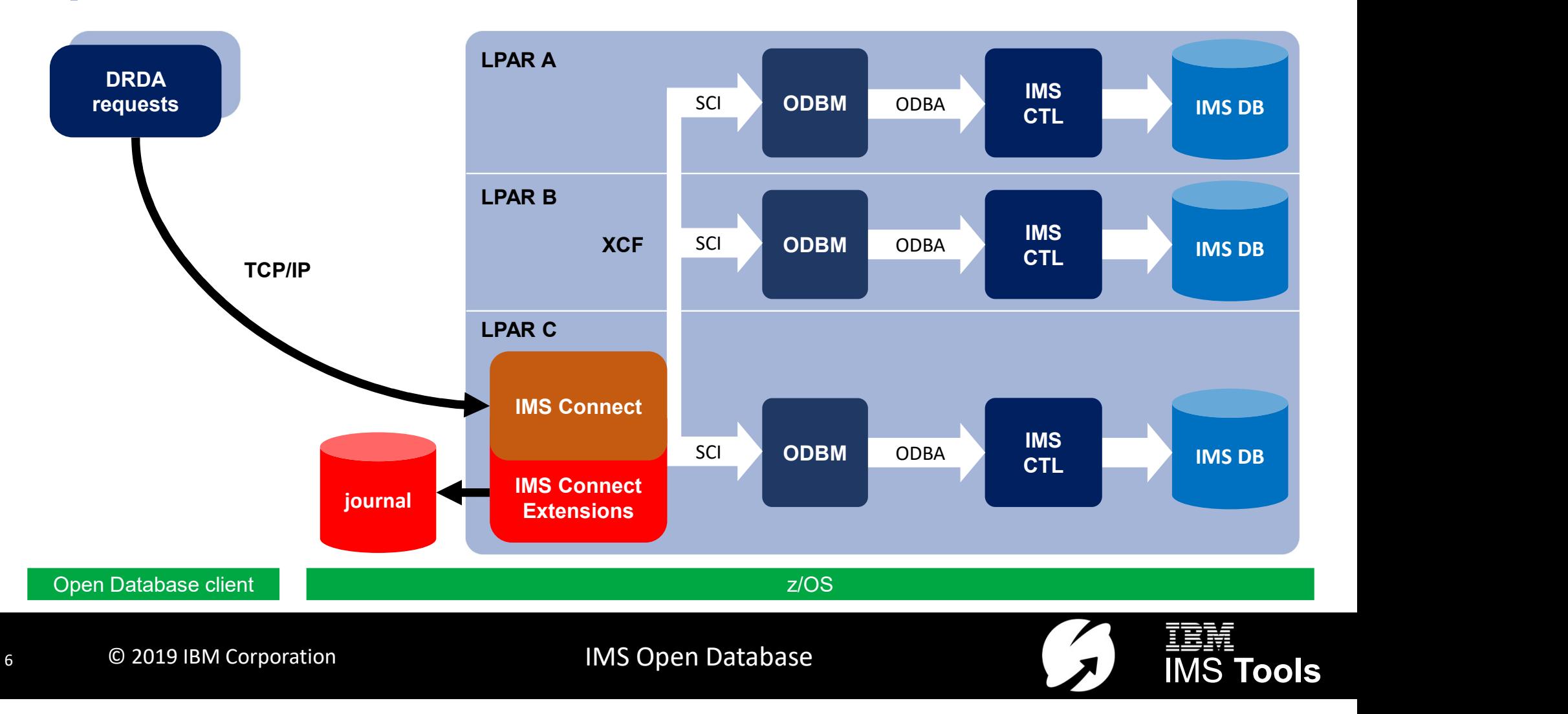

## IMS components for Open Database

#### IMS Connect

- **IMS components for Open |<br>
IMS Component |<br>
 Supports Open Database DRDA client<br>
 requests over TCP/IP<br>
 Instrumentation points (HWSTECL)<br>
 Exit points for customizing security** requests over TCP/IP
- 
- **IMS components for Open<br>
IMS Components (For Open<br>
IMS Connect<br>
 Supports Open Database DRDA client<br>
requests over TCP/IP<br>
 Instrumentation points (HWSTECL)<br>
 Exit points for customizing security<br>
and workload routing IMS components for Oper**<br> **IMS components for Oper**<br> **•** Supports Open Database DRDA client<br>
requests over TCP/IP<br>
• Instrumentation points (HWSTECL)<br>
• Exit points for customizing security<br>
and workload routing (HWSAUTHO and workload routing (HWSAUTH0 and HWSROUT0)
- **IMS Connect Extensions** adds events journal, routing, workload balancing,<br>
security, and more<br> **Soluting and more 1998**<br>
Spaces for each IMS Connect security, and more

#### Open Database Manager (ODBM)

- 
- **Charager (ODBM)**<br>
 Part of Common Service Layer (CSL)<br>
 A path between IMS Connect and one<br>
or more IMS datastores<br>
 Uses the ODBA (Open Database Access) or more IMS datastores
- **Database<br>
 Part of Common Service Layer (CSL)<br>
 A path between IMS Connect and one<br>
 Open Datastores<br>
 Uses the ODBA (Open Database Access)<br>
 callable interface to communicate with Open Database Manager (ODBM)**<br>• Part of **Common Service Layer (CSL)**<br>• A path between **IMS Connect** and one<br>or more **IMS datastores**<br>• Uses the **ODBA (Open Database Access)**<br>callable interface to communicate with<br>IMS<br>• Ea **atabase<br>
Open Database Manager (ODBM)**<br>
Part of **Common Service Layer (CSL)**<br>
A path between **IMS Connect** and one<br>
or more **IMS datastores**<br>
Uses the **ODBA (Open Database Access)**<br>
callable interface to communicate with<br> IMS **Open Database Manager (ODBM)**<br>
• Part of **Common Service Layer (CSL)**<br>
• A path between **IMS Connect** and one<br>
or more **IMS datastores**<br>
• Uses the **ODBA (Open Database Access)**<br>
callable interface to communicate with<br>
IM • Part of **Common Service Layer (CSL)**<br>• A path between **IMS Connect** and one<br>or more **IMS datastores**<br>• Uses the **ODBA (Open Database Access)**<br>callable interface to communicate with<br>IMS<br>• Each IMS datastore may have one
- more Open Database aliases
- 

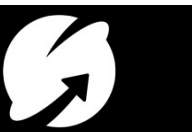

## Tools used in the following examples

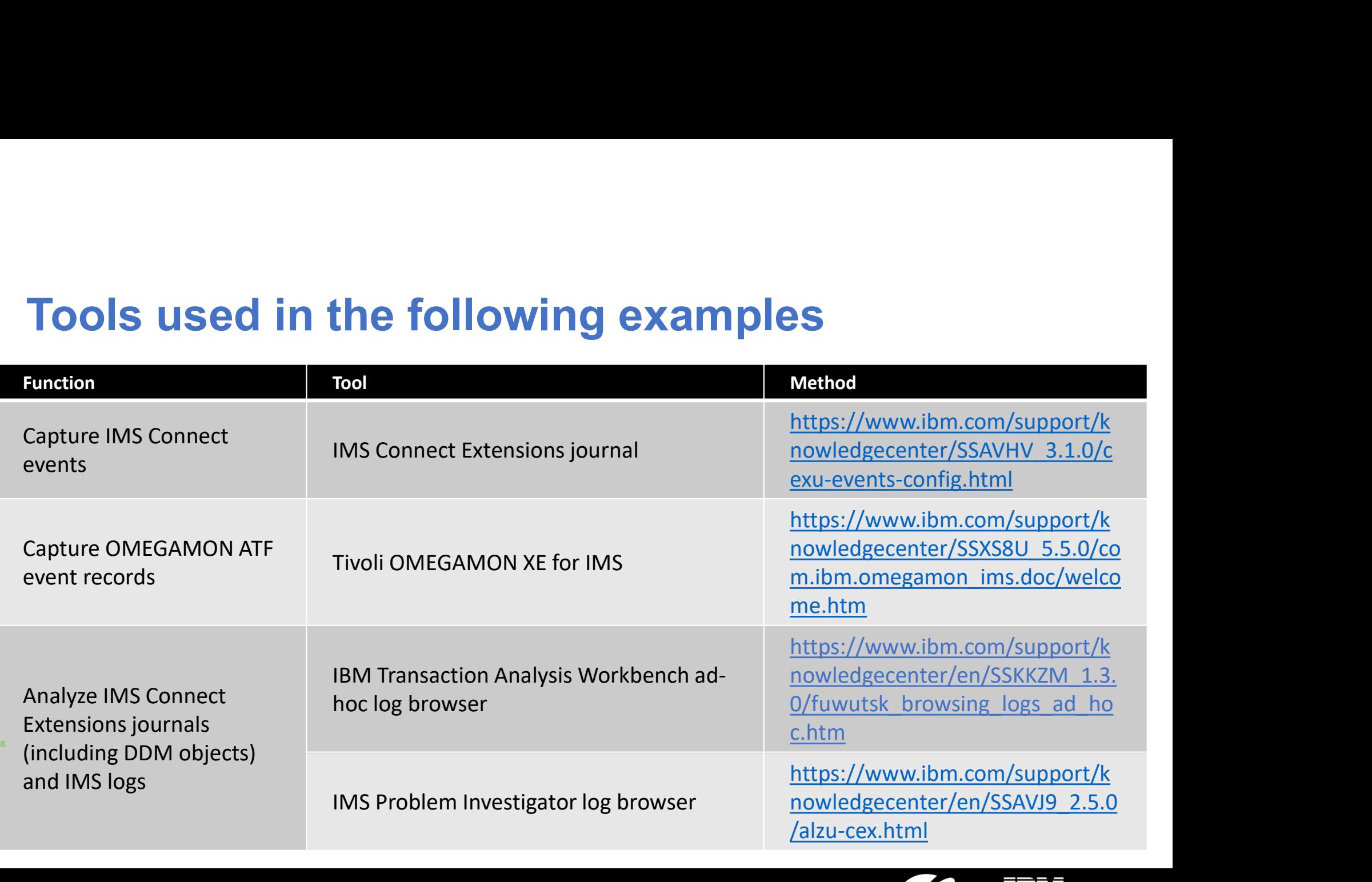

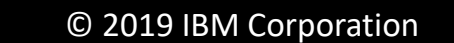

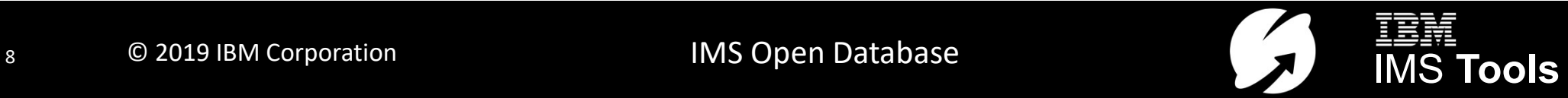

## Example: DRDA request

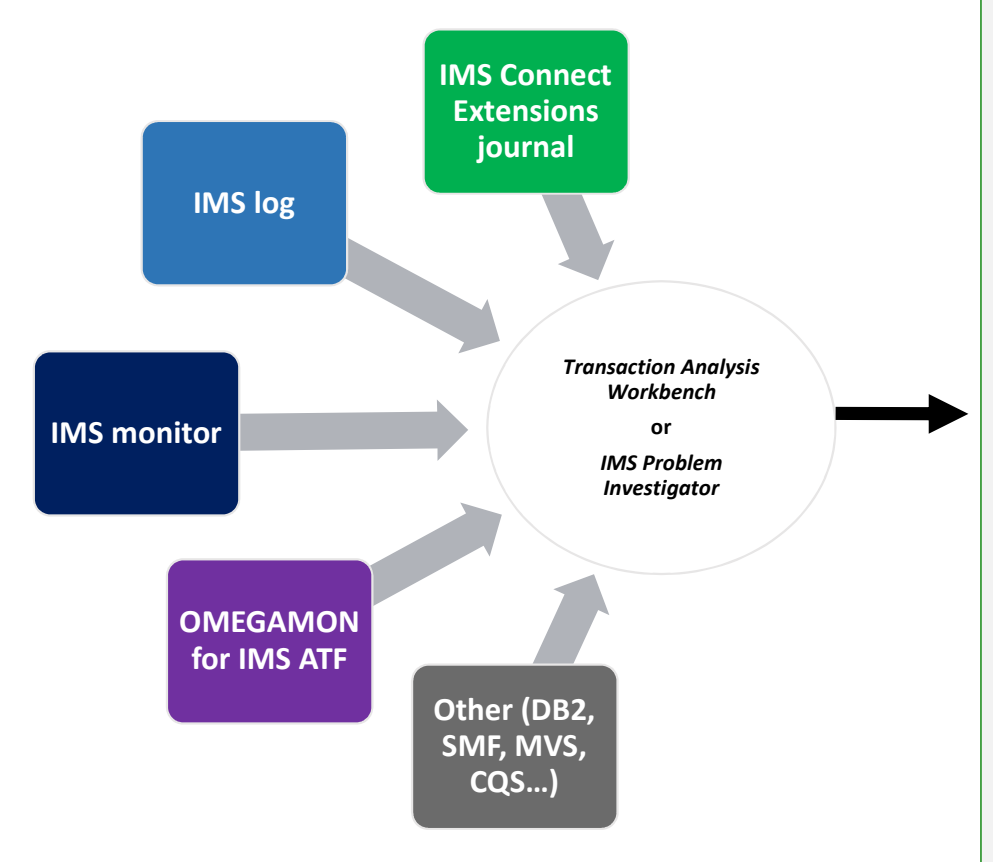

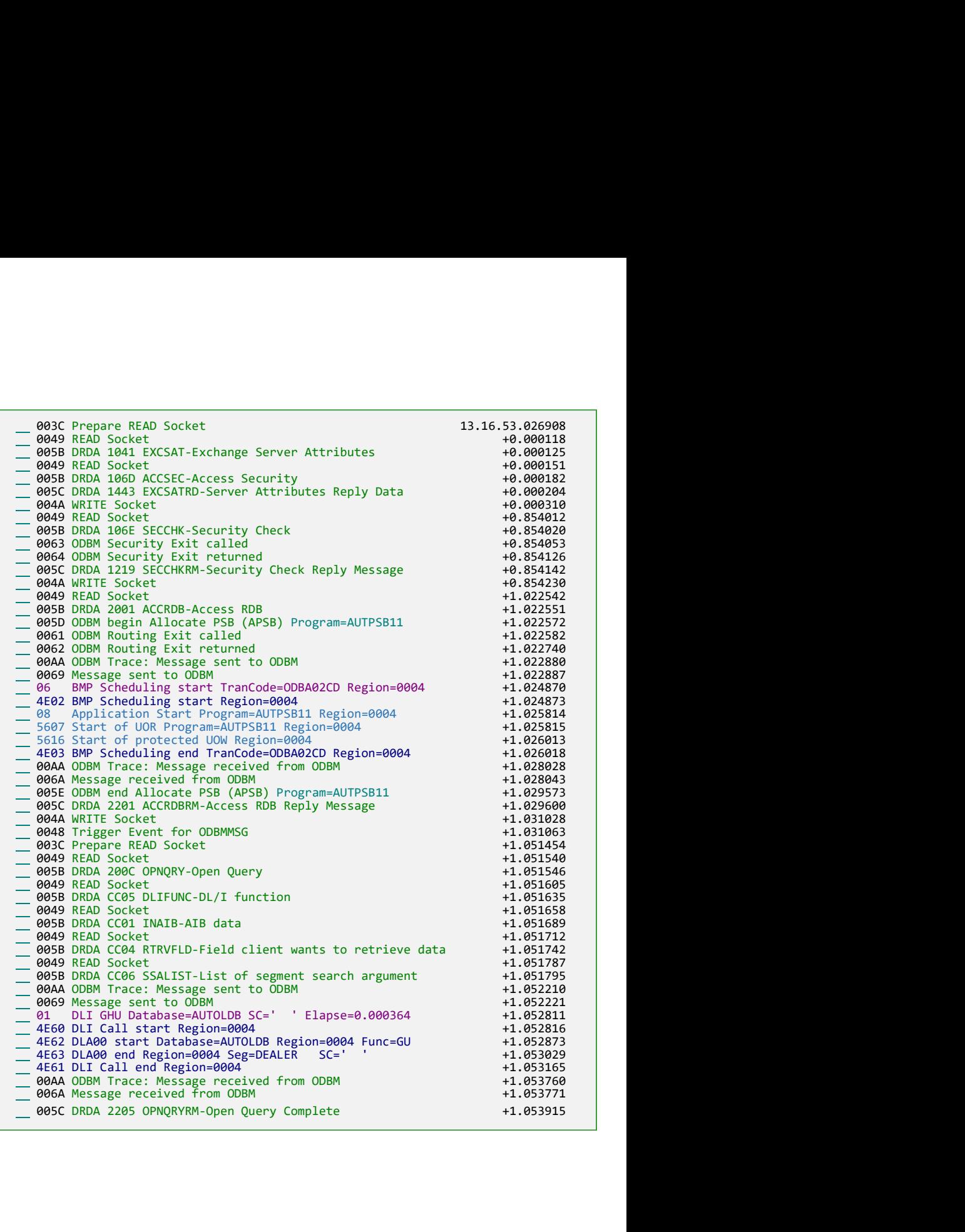

## Open database request lifecycle (1)

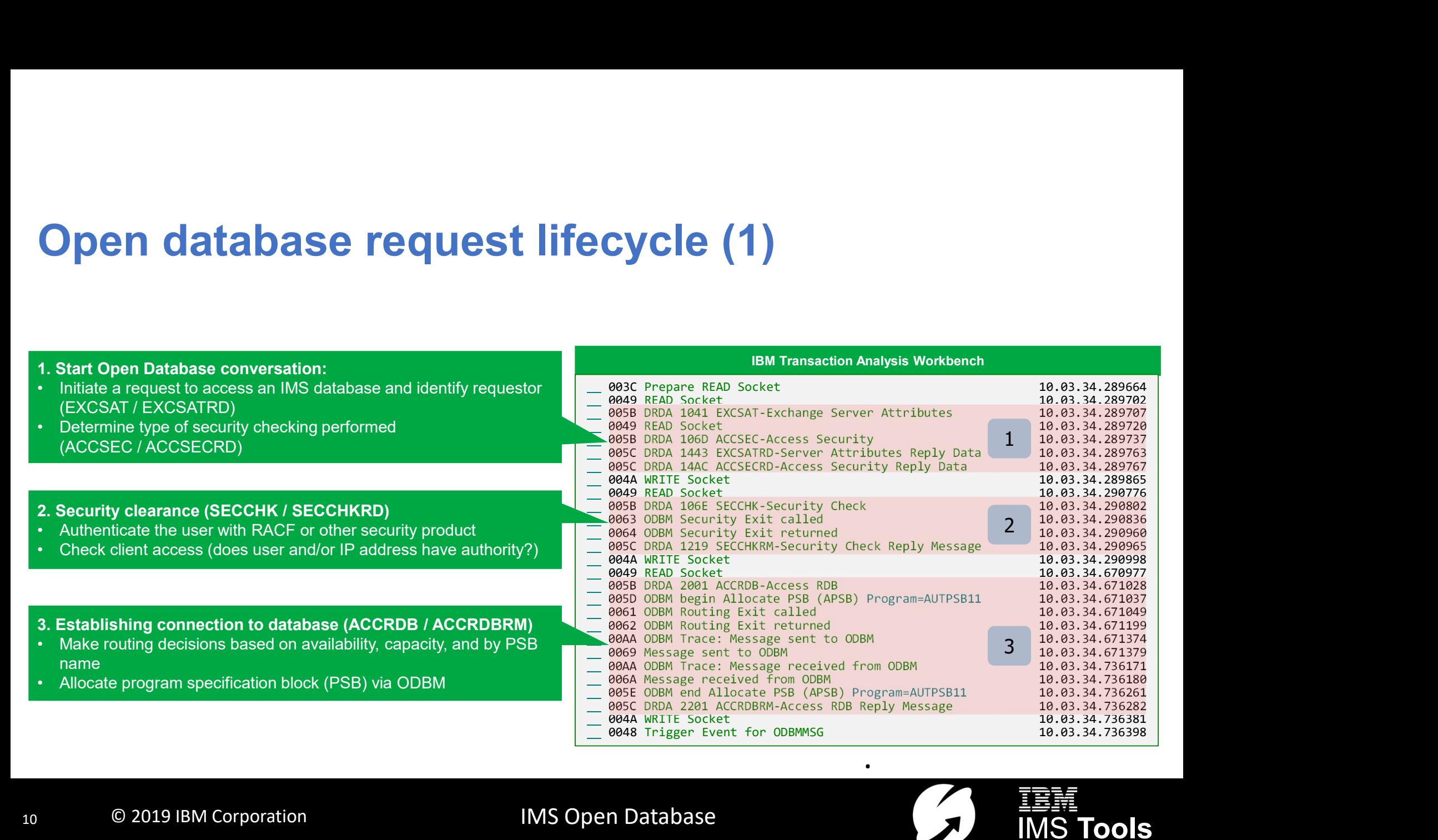

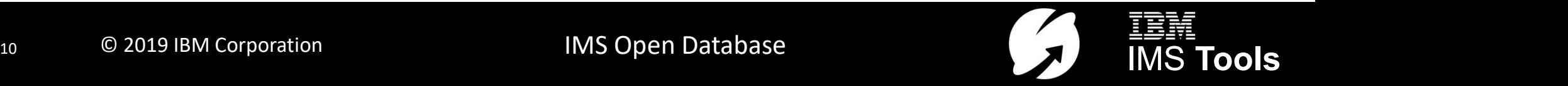

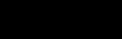

## Open database request lifecycle (2)

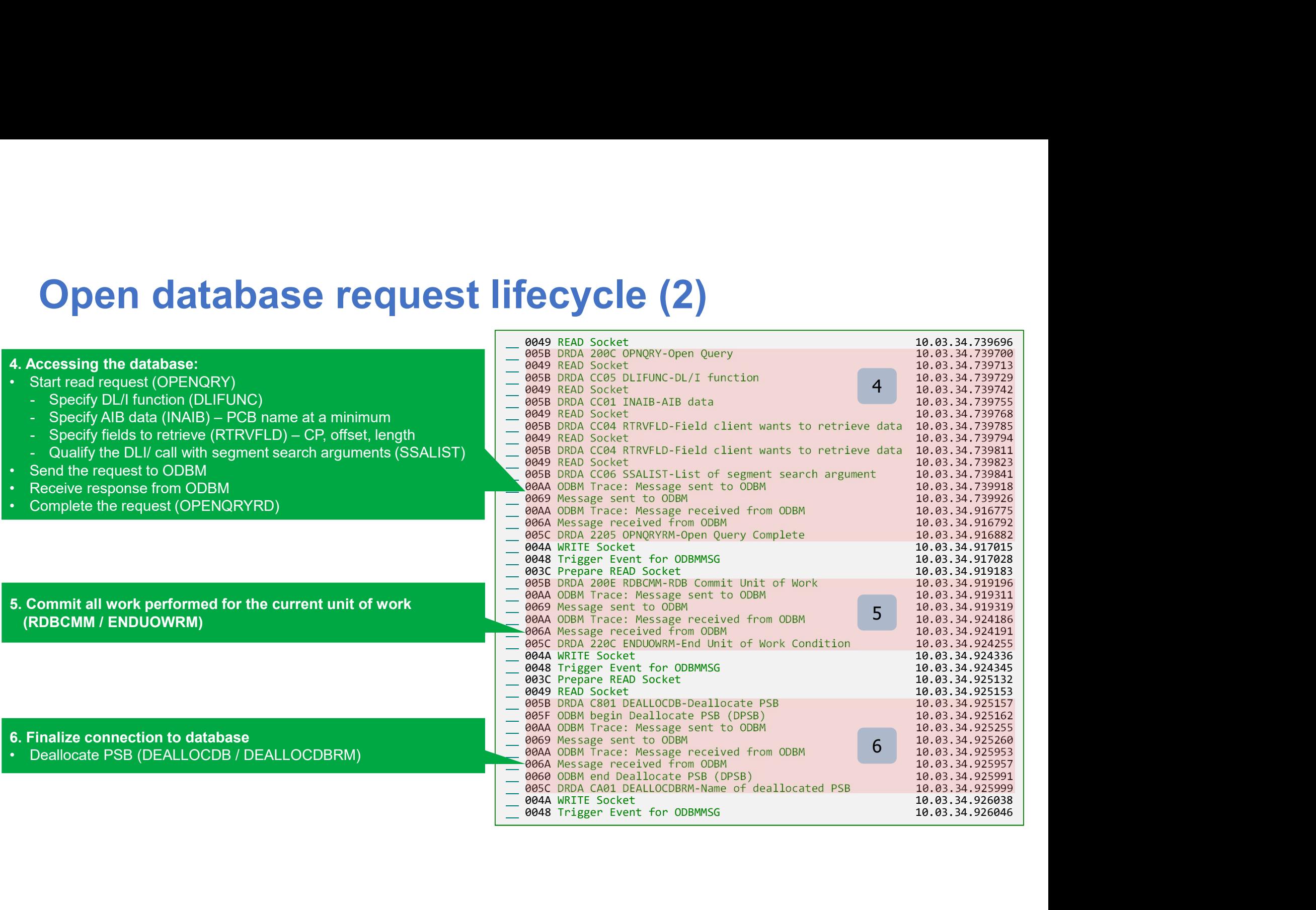

## DDM

- **DDM**<br>• Distributed Data Management (DDM) architecture<br>• Used to communicate data management requests<br>• Requests contained within an object manned onto a data stream
- 
- **DDM**<br>• Distributed Data Management (DDM) architecture<br>• Used to communicate data management requests<br>• Requests contained within an object mapped onto a data s **DDM**<br>• Distributed Data Management (DDM) architecture<br>• Used to communicate data management requests<br>• Requests contained within an object mapped onto a data stream<br>• Three layers<br>• Layer A: Communications management serv **DDM**<br>• Distributed Data Management (I<br>• Used to communicate data man<br>• Requests contained within an ot<br>• Three layers<br>• Layer A: Communications manage<br>• Layer B: Agent services (parsing) **DM**<br>• listributed Data Management (DDM) architecture<br>• sed to communicate data management requests<br>• capacitions management services (flow protocols)<br>• Layer A: Communications management services (flow protocols)<br>• Layer **DM**<br>
istributed Data Management (DDM) arcl<br>
sed to communicate data management<br>
equests contained within an object map<br>
hree layers<br>
• Layer A: Communications management servi<br>
• Layer B: Agent services (parsing)<br>
• Layer **DM**<br>
istributed Data Management (DDM) architecture<br>
sed to communicate data management requests<br>
equests contained within an object mapped onto<br>
hree layers<br>
• Layer A: Communications management services (flow<br>
• Layer B: • Distributed Data Management (DDM) architecture<br>• Used to communicate data management requests<br>• Requests contained within an object mapped onto a data stream<br>• Three layers<br>• Layer A: Communications management services (
	- -
		-
		-
	-
- 

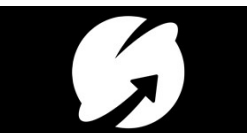

## DRDA requests and responses

DDM (distributed data management) commands. 'Code points' show flow of DRDA requests and responses

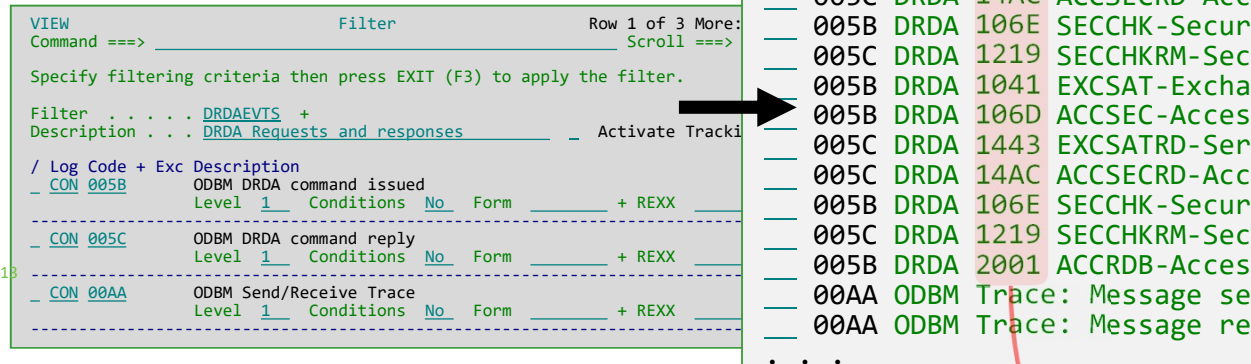

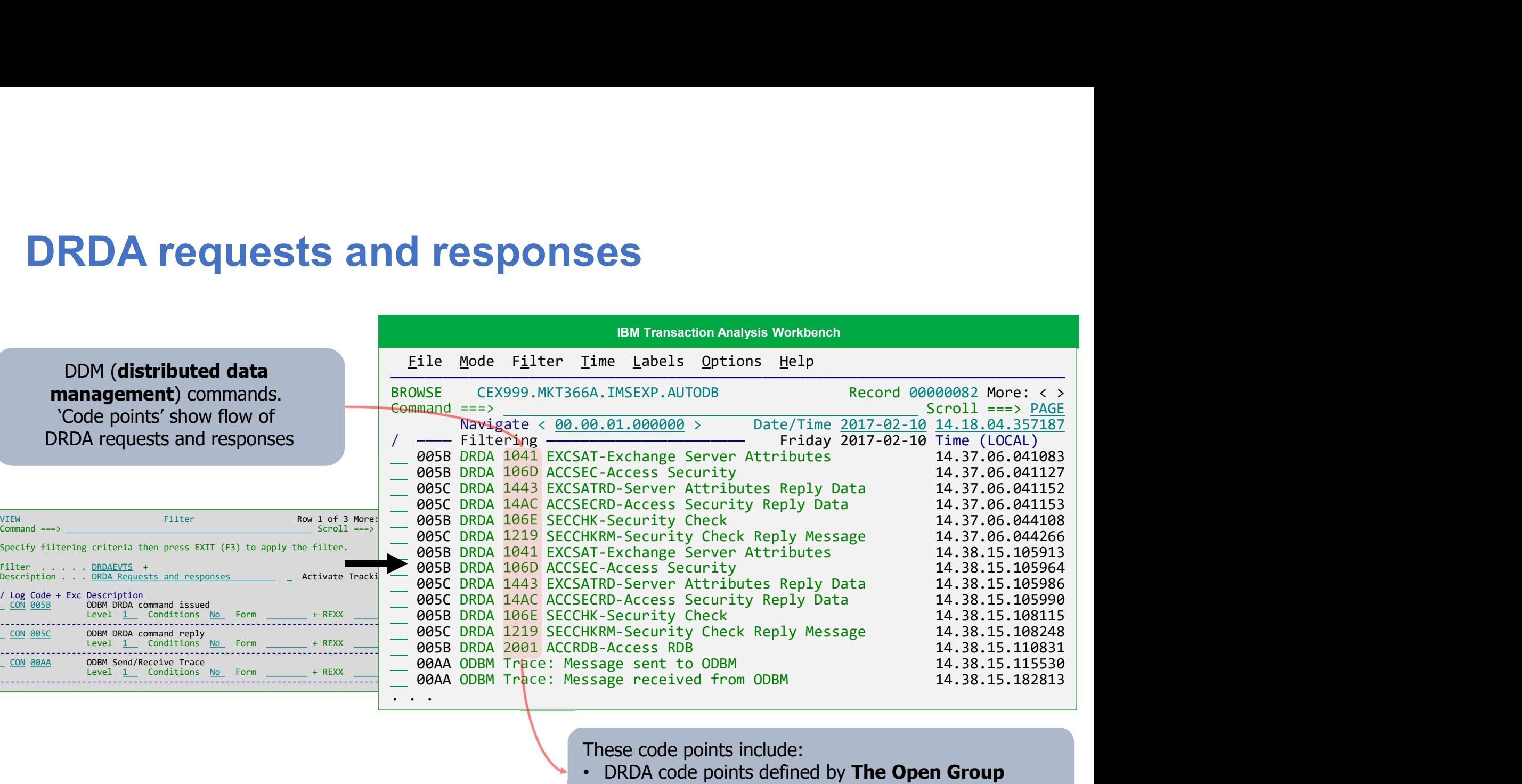

These code points include:

- DRDA code points defined by The Open Group
- IMS-specific code points

## DDM command structure

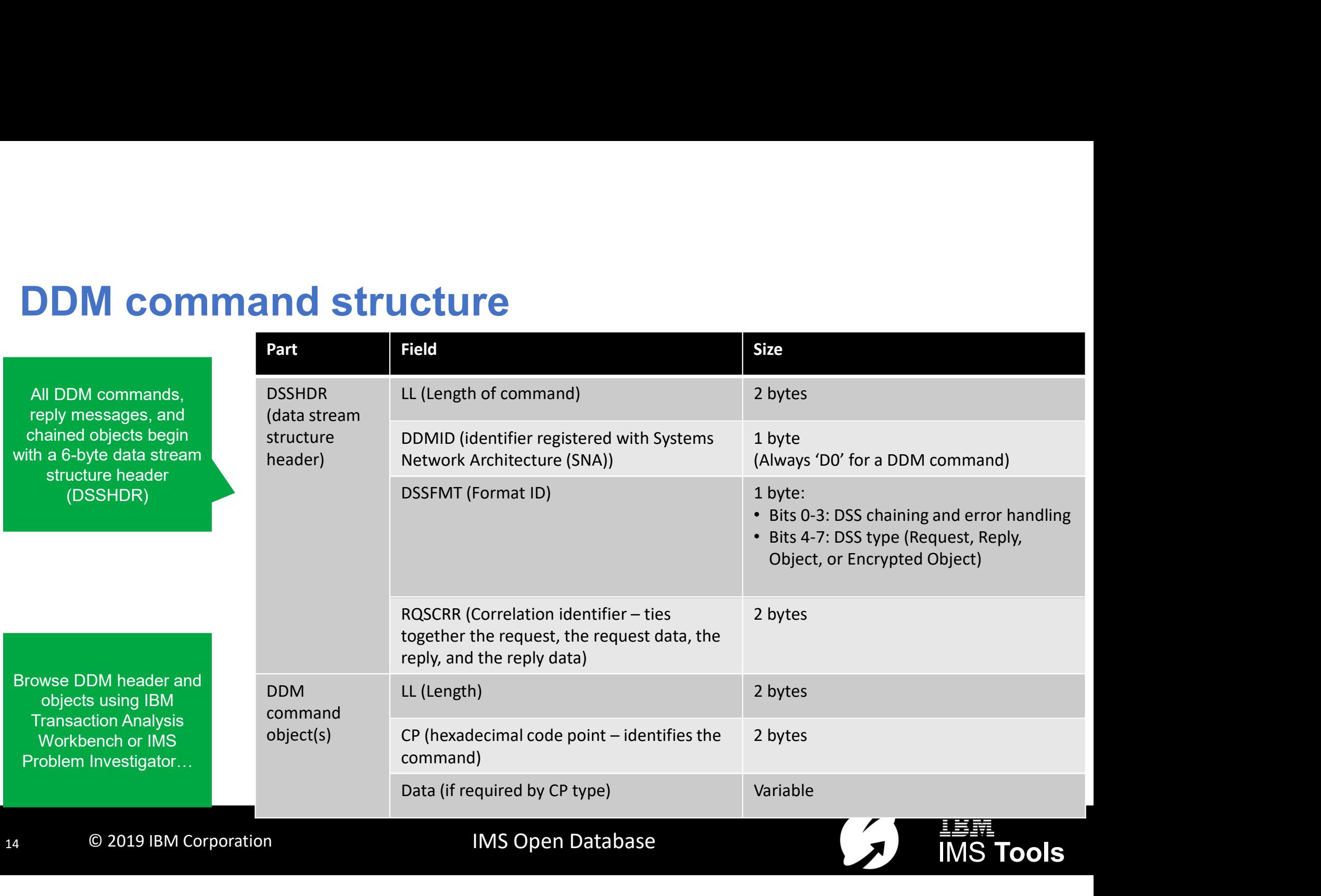

## Open Database request lifecycle: 1. Start Open Database conversation

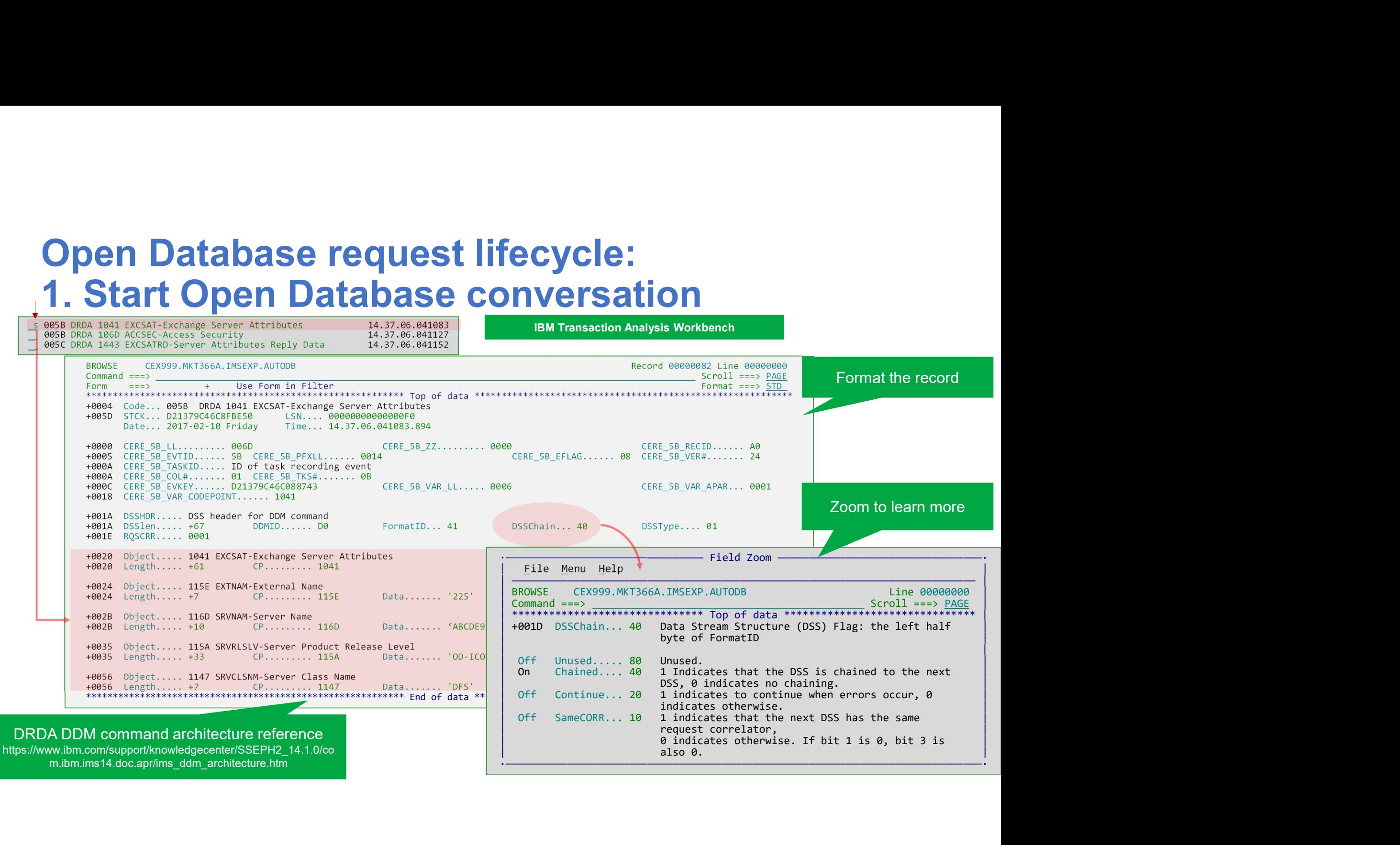

#### IBM Transaction Analysis Workbench

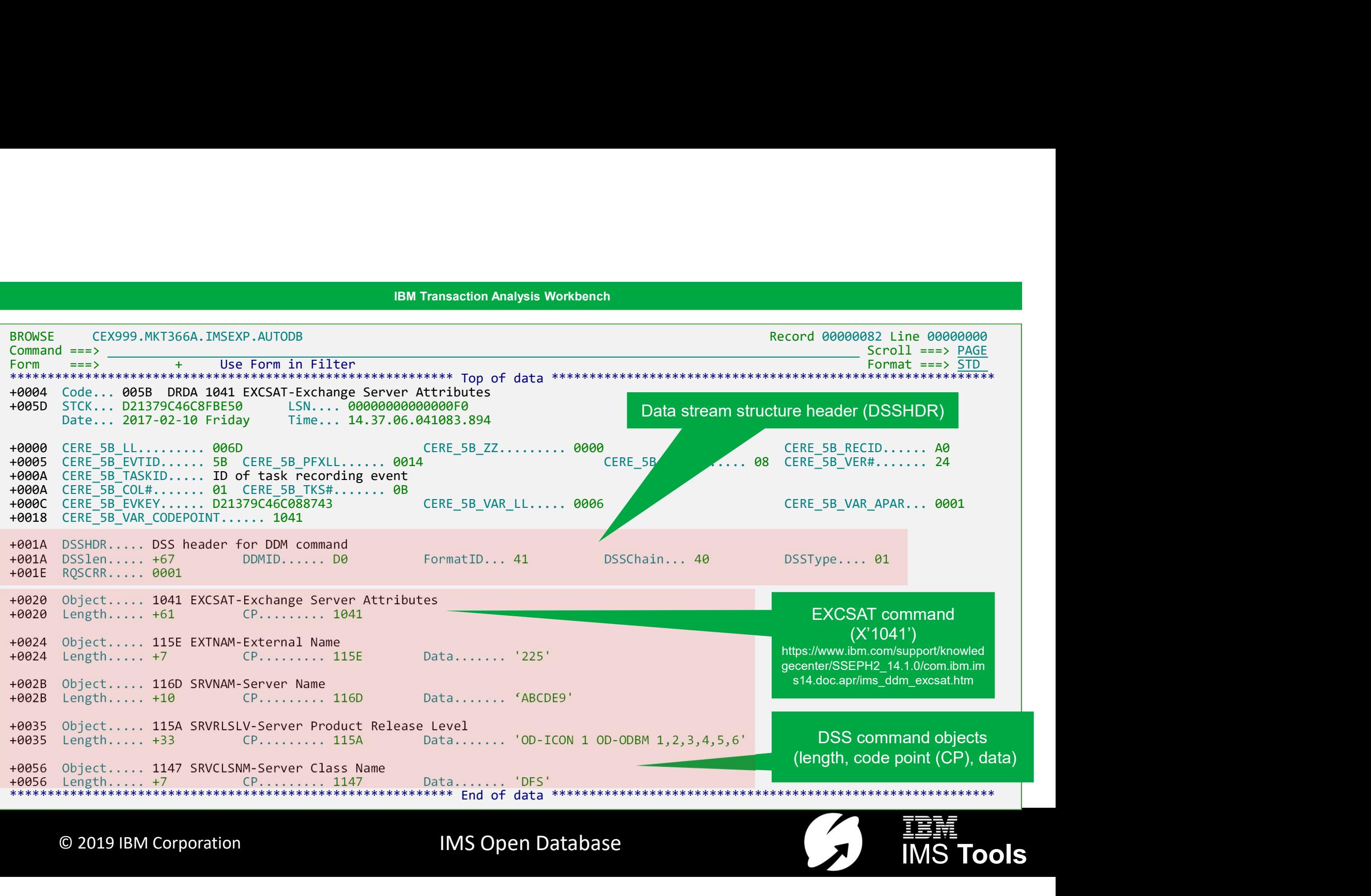

16 C 2019 IBM Corporation Construction C MS Open Database C C MS Tools

#### Open Database request lifecycle: 1. Start Open Database conversation (ODBM not available)

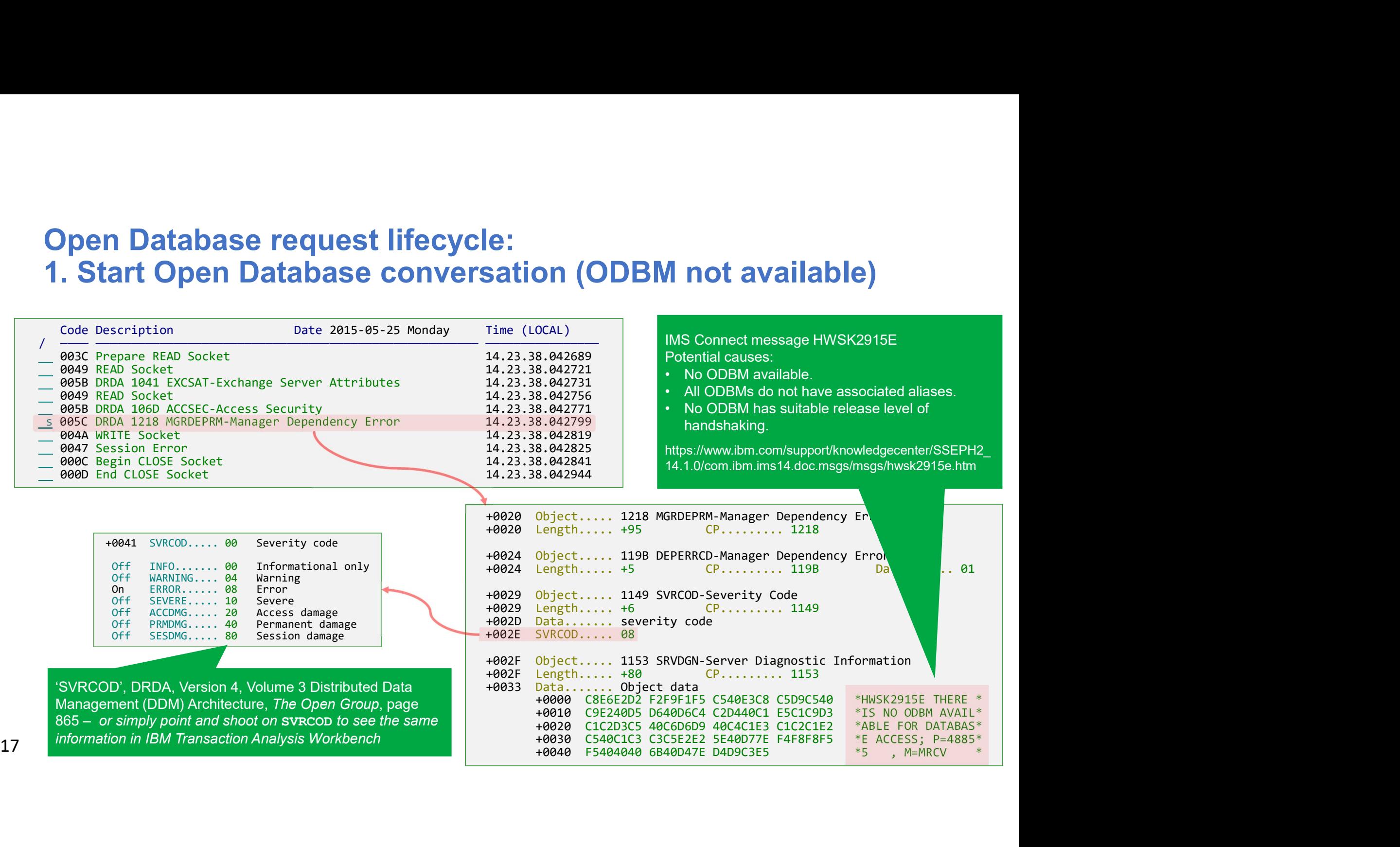

## Security validation

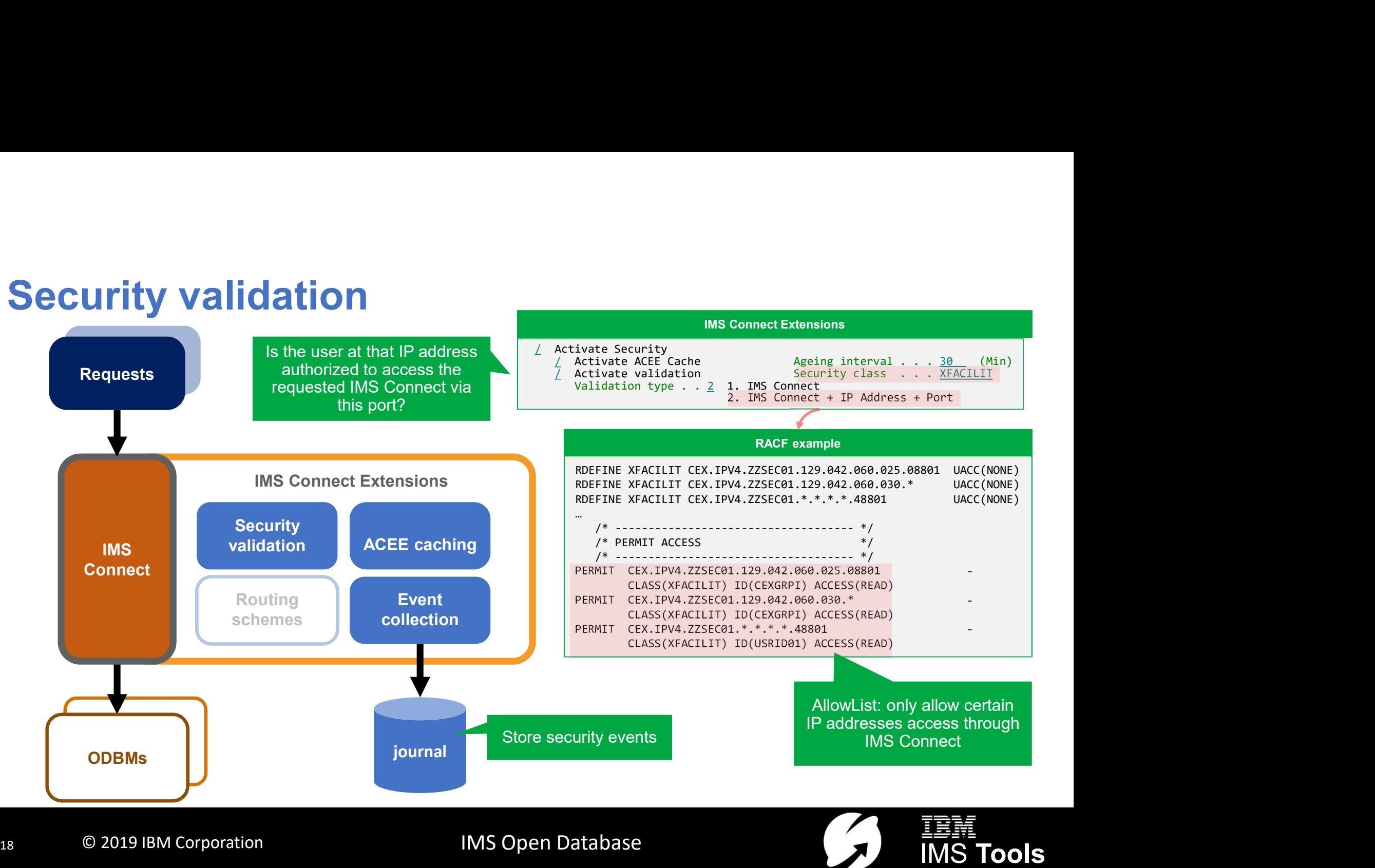

#### Open Database request lifecycle: 19044 Code... 0040 End SAF call 2. Security clearance (cache hit)

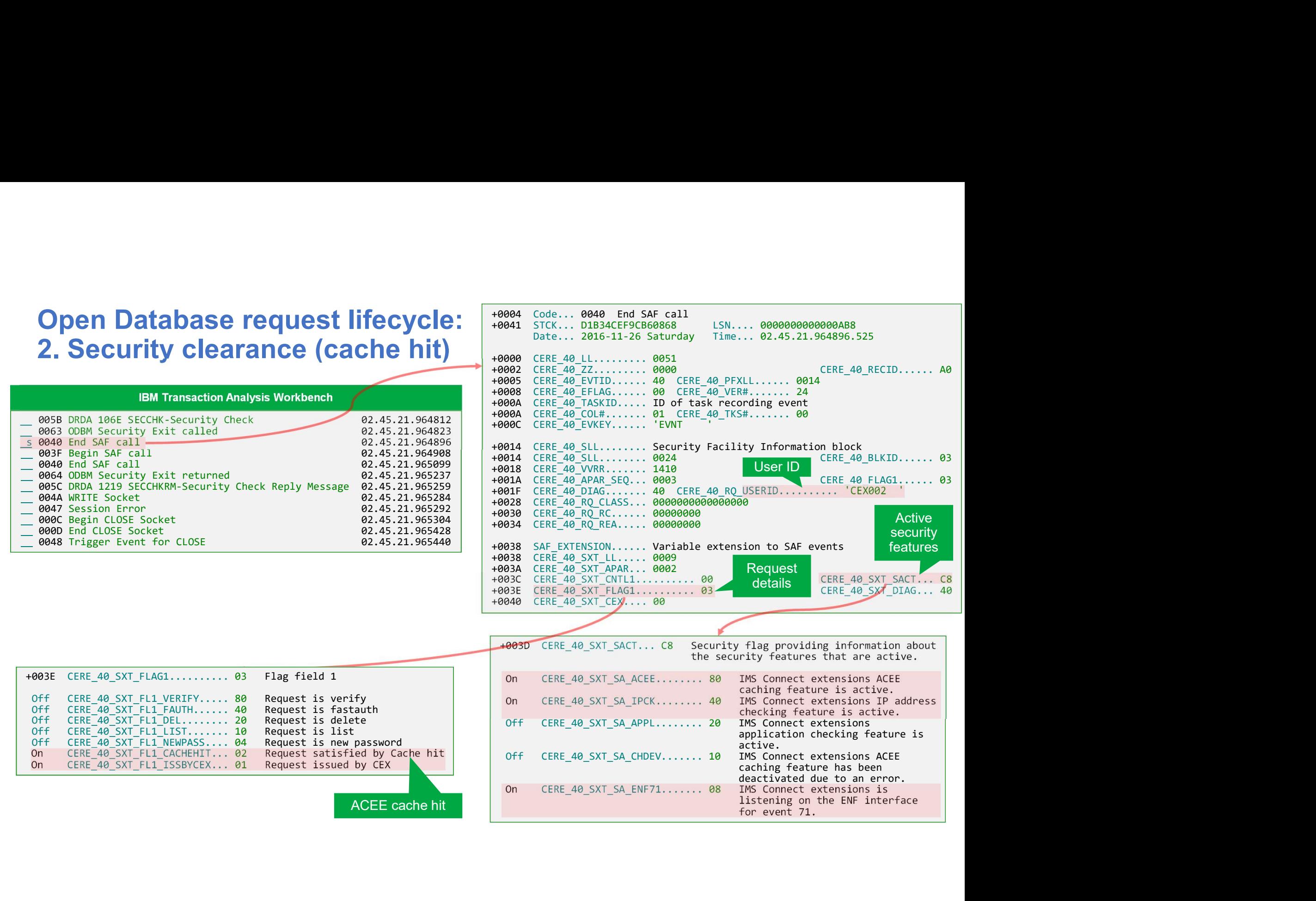

+0041 STCK... D1B34CEF9CB60868 LSN.... 0000000000000AB8

#### Open Database request lifecycle: | +0014 CERE\_40\_SLL......... Security Facility Information block 2. Security clearance (FASTAUTH)

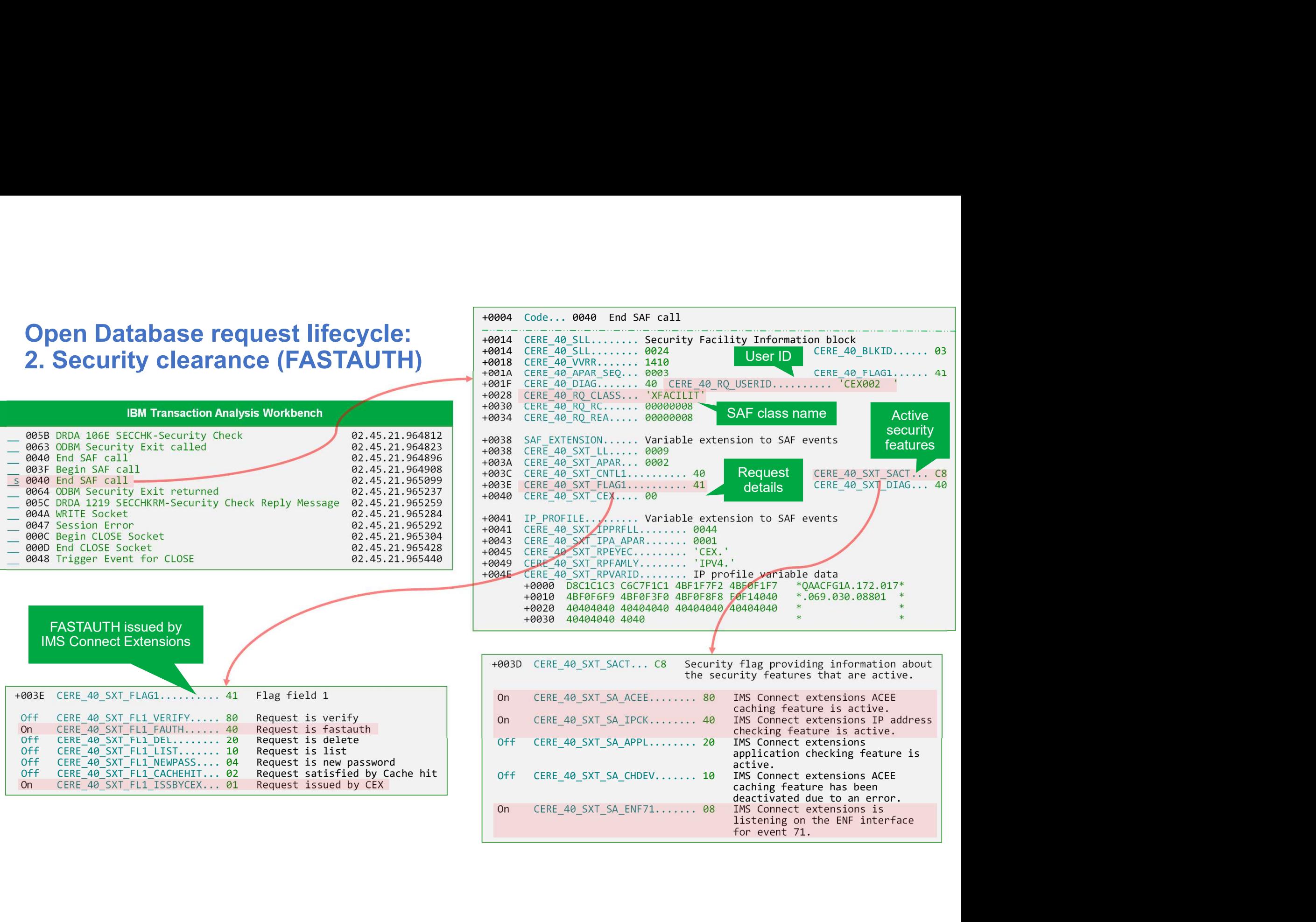

+0014 CERE\_40\_SLL........ 0024 CERE\_40\_BLKID...... 03

User ID

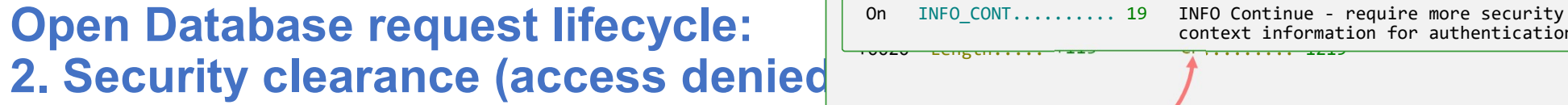

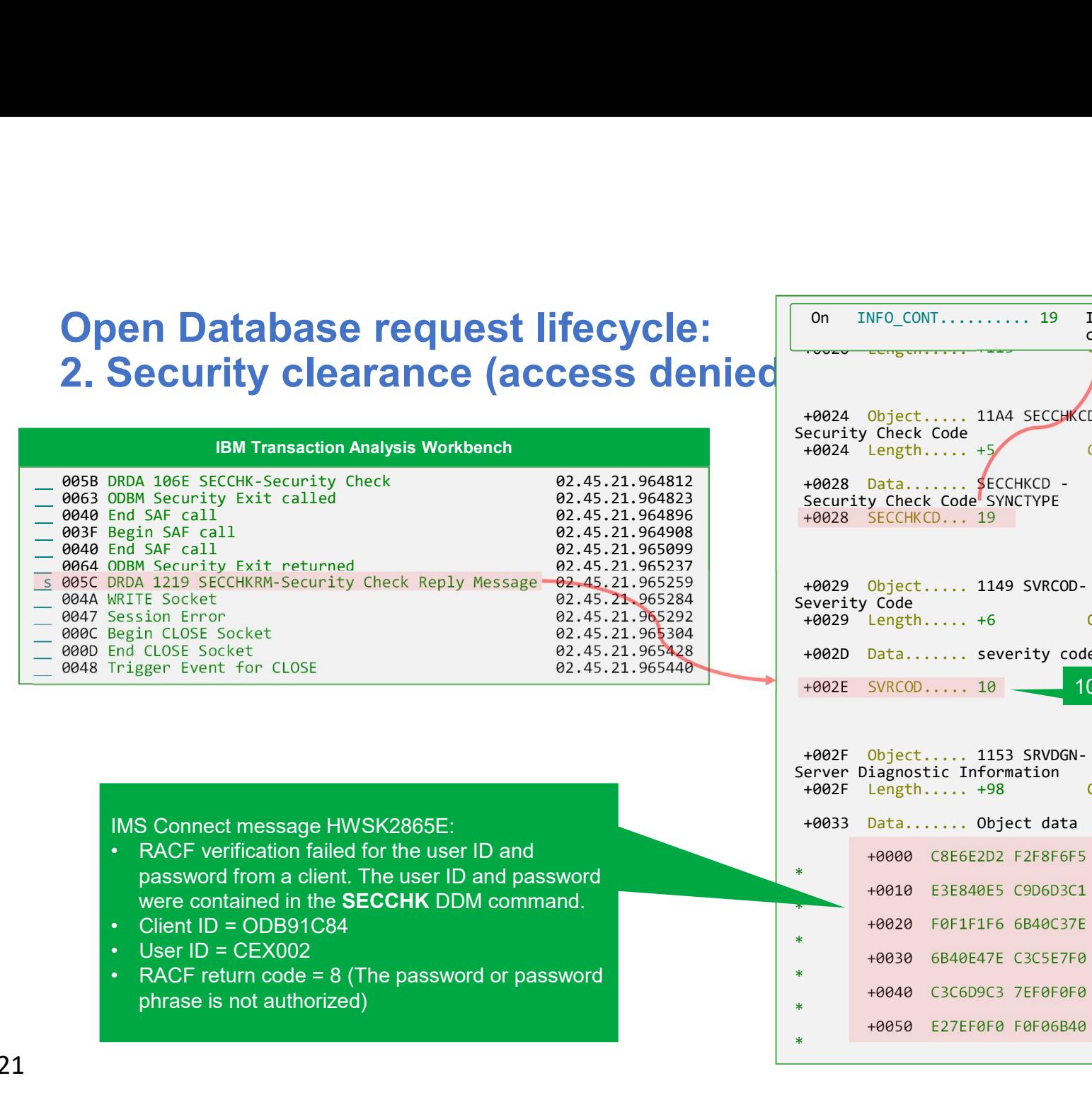

- 
- phrase is not authorized)

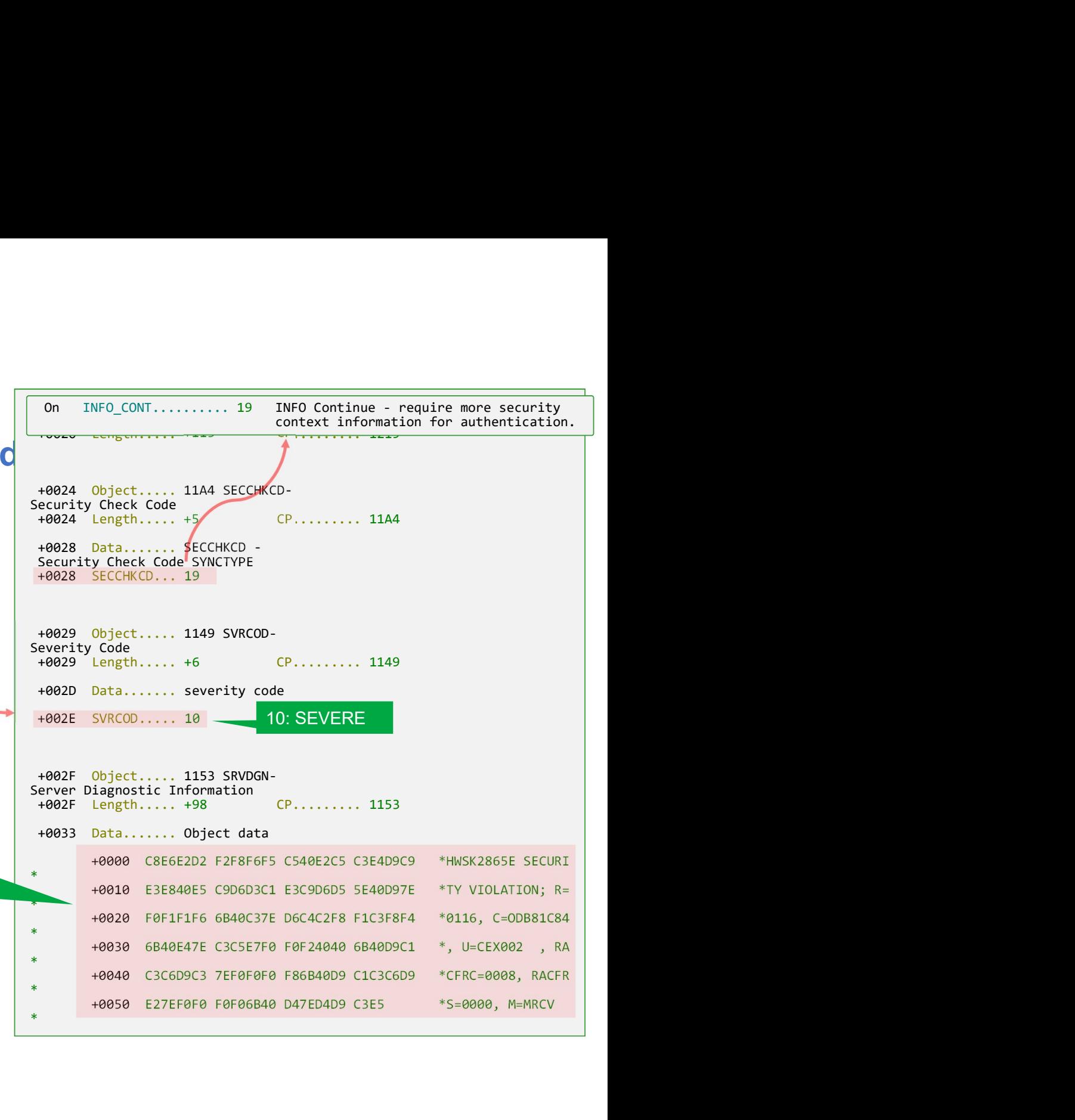

## Connecting to an ODBM via routing

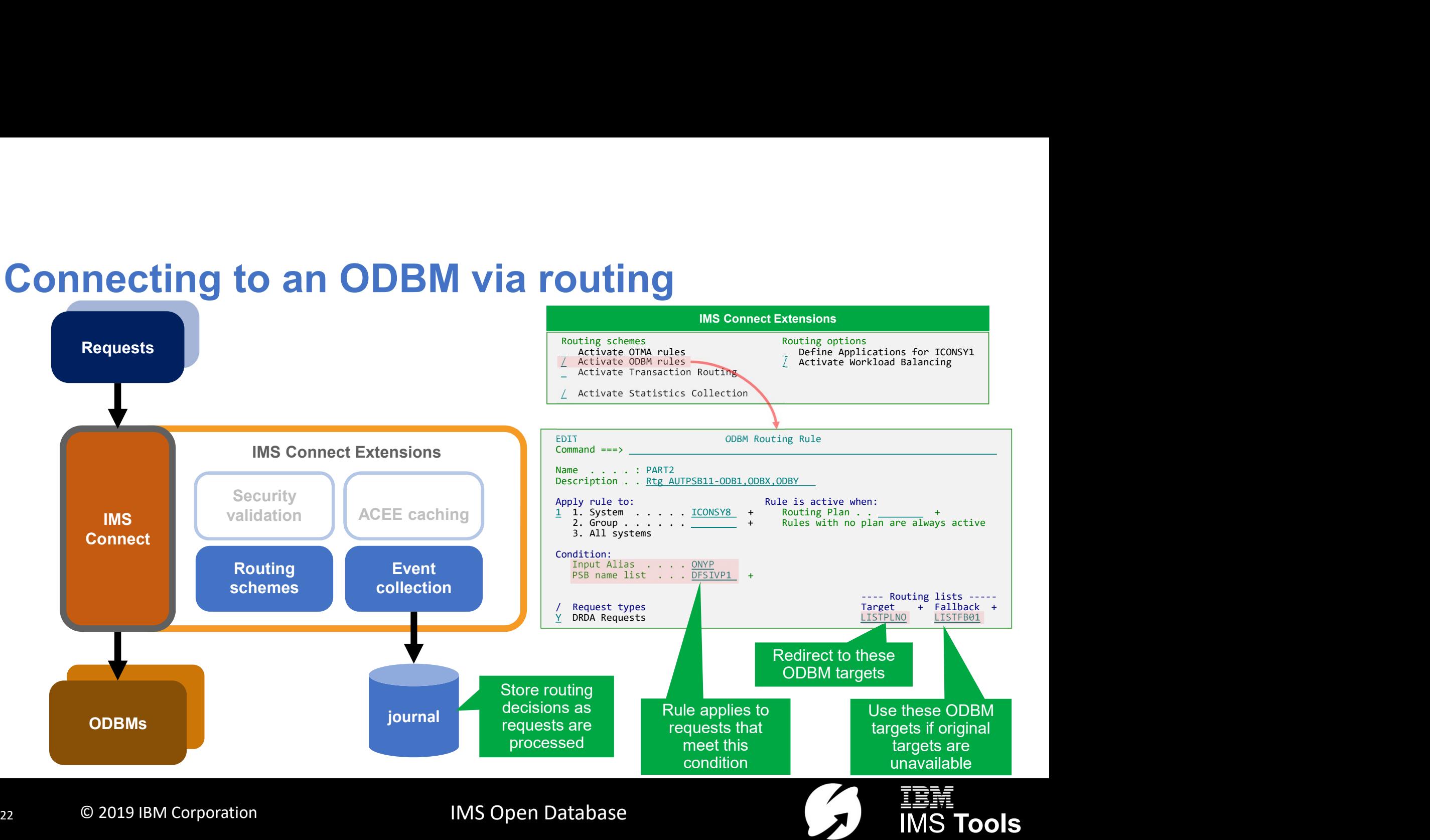

### Open Database request lifecycle: **3. Establishing connection to the database (with routing)**<br>BROWSE CEX240.0AAUTO.P000000.EVNTLOG(RXORP24A) Record 00000001 More: <>

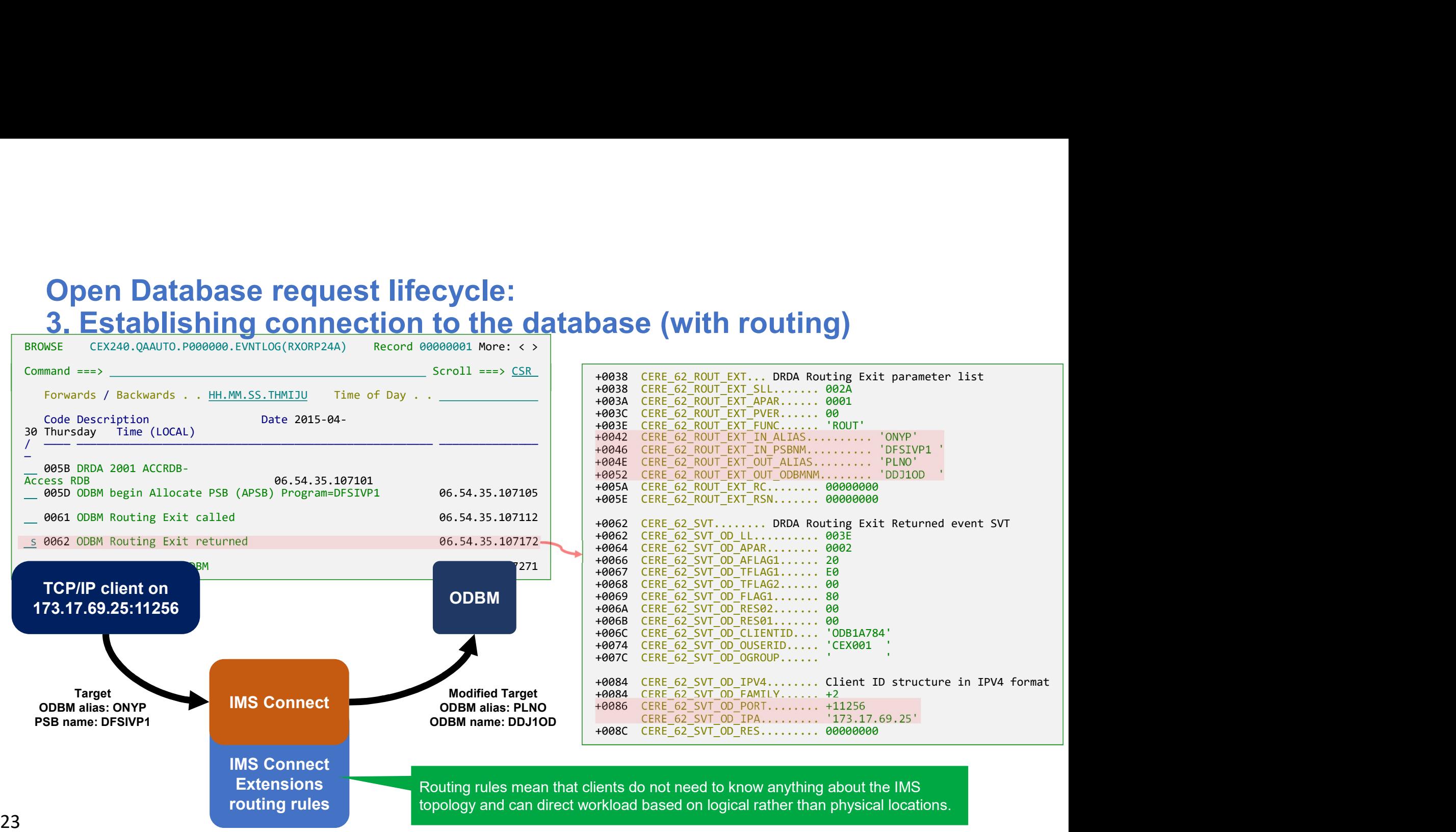

#### Open Database request lifecycle: 3. Establishing connection to the database (no ODBM)

**SEC (NO ODBM)**<br>  $+0020$  Object..... 2211 RDBNFNRM-RDB Not Found<br>  $+0024$  Object..... 2110 RDBNFNRM-RDB Not Found<br>  $+0024$  Object..... 2110 RDBNAI-Relational Database Nane<br>  $+0024$  Object..... <sup>116</sup>651VP1.WE<sup>0</sup><br>  $+0024$  **Open Database request lifecycle:**<br>
3. Establishing connection to the database (no ODBM)<br>
Ms Problem Investigator<br>
Ms Problem Investigator<br>
Code Description Date 2015-05-25 Monday<br>
MS Proprae PSTVP1 14.36.26.386741<br>
MS Pr **Open Database request lifecycle:**<br>
3. Establishing connection to the database (no ODBM)<br>
MS Problem Investigator<br>
MS Problem Investigator<br>
Code Description<br>
Code Description<br>
Code Description<br>
Code Description<br>
Code Desc **19029** Object..... 2211 RDBNFNNA-RDB Not Found<br>  $+0020$  Object..... 2211 RDBNFNNA-RDB Not Found<br>  $+0024$  Object..... 2110 RDBNAM-Relational Database Name<br>  $+0024$  Object..... 1149 SVRCOD-Severity Code<br>  $+0024$  Object.... **Open Database request lifecycle:**<br>
3. Establishing connection to the database (no ODE<br>
MS Problem Investigator<br>
Code Description bate 2015-05-25 Monday<br>
Time (LOCAL)<br>
Code Description bate 2015-05-25 Monday<br>
2003 Descrip **Open Database request lifecycle:**<br>
3. Establishing connection to the database (no ODE<br>
MS Problem Investigator<br>
MS Problem Investigator<br>
MARE 2015-05-25 Monday<br>
MARE 2015-05-25 Monday<br>
MARE 2015-05-25 Monday<br>
MARE 2015-0 **Open Database request lifecycle:**<br>
3. Establishing connection to the database (no ODE<br>
Exit called 14.36.26.386732<br>
8065 DRA 2001 ACCRD-Access RDB<br>
8065 DRA 2001 ACCRD-Access RDB<br>
8065 DRA 2001 ACCRD-Access RDB<br>
8065 DRA **Open Database request lifecycle:**<br>
3. Establishing connection to the database (no ODE<br>
MS Problem Investigator<br>
MS Problem Investigator<br>
Code Description<br>
2008 Object..... 211 608<br>
2008 Norting Exit returned<br>
2008 Descri 19028 Object..... 2211 RDBNFNRM-RDB Not Found<br>
19028 Object..... 2211 RDBNFNRM-RDB Not Found<br>
19024 Length..... 1167<br>
19024 Length..... 1149 RDBNPNRM-RDB Not Found<br>
19024 Length..... 1159 RDBNPN-Regt...... 2110<br>
19034 Len **Open Database request lifecycle:**<br>
3. Establishing connection to the database (no ODE<br> **INSPECTED INSTRUSSION INTO CONNECTION**<br>
INSPECTED INSTRUSSION TO the database (no ODE<br> **INSPECTED INSPECTED INSPECTED INSPECTED INTO Open Database request lifecycle:**<br>
3. Establishing connection to the database (no ODE<br>
MSProben Investigator<br>
MSPROben Access RDS<br>
00638 DRDA 2001 ACCRDS-Access RDS<br>
00638 DRDA 2001 ACCRDS-Access RDS<br>
00638 DRDA 2001 ACC **1982 Data Community Community Community Community Community Community Community Community Community Community Community Community Community Community Community Community Community Community Community Community Community** 000C Begin CLOSE Socket 14.36.26.386877 **Open Database request lifecycle:**<br>
3. Establishing connection to the database (no ODE<br>
ESTABLISHING CONNection<br>
Code Description<br>
Code Description<br>
Code Description and Access Research Code<br>
Despite Access Research Code<br> +003A Object..... 1153 SRVDGN-Server Diagnostic Information **Open Database request lifecycle:**<br>
3. Establishing connection to the database (no ODE<br>
Extent for Close 2015-85-28 Nonday<br>
NIS Problem Investigator<br>
2018 North Rest Called Manuel (LOCAL)<br>
2018 North Rest Called Manuel (L **See (NO ODBM)**<br>  $+0020$  Object...... 2211 RDBNFNRM-RDB Not Found<br>  $+0020$  Object...... 2110 RDBNFNRM-RDB Not Found<br>  $+0020$  Object...... 2110 RDBNM-Relational Database Name<br>  $+0024$  Object...... 2110 RDBNM-Relational Dat +0000 C8E6E2D2 F2F8F7F5 E640D5D6 40D6C4C2 \*HWSK2875W NO ODB\* +0010 D440C9E2 40C1E5C1 C9D3C1C2 D3C540C6 \*M IS AVAILABLE F\* +0020 D6D940D4 C5E2E2C1 C7C540D9 D6E4E3C9 \*OR MESSAGE ROUTI\* (MO ODBM) BSBNAME = DFSIVP1<br>
Chias = WIBB<br>
Chias = WIBB<br>
Chias = WIBB<br>
Chias = WIBB<br>
Chias = WIBB<br>
Chias = WiBB<br>
Chias = Alias SNROG-Severity Code<br>
Chias ....... The RDBNAM-Relational Database Name<br>
Chias :................ +0040 C9D4E2C1 7EE6C9C2 C26B40D7 7EF4F8F8 \*IMSA=WIBB, P=488\* +0050 F5F54040 406B40C9 D4E2C1F1 7EE6C9C2 \*55 , IMSA1=WIB\* +0060 C26B40D6 C4C2D47E 40404040 40404040 \*B, ODBM= \* +0070 6B40D97E C9D4E2C1 D5C6D5C4 6B40D47E \*, R=IMSANFND, M=\* +0080 D4D9C3E5 \*MRCV \* IMS Problem Investigator • The IMS is not associated with any ODBM +0020 Length..... +167 CP......... 2211 +0024 Length..... +16 CP......... 2110  $\frac{C}{1000}$ <br>  $\frac{C}{1000}$ <br>  $\frac{C}{1000}$ +0028 Data....... 'DFSIVP1.WIBB' +0034 Length..... +6 CP......... 1149 08 = Error +0039 SVRCOD..... 08 +003A Length..... +136 CP......... 1153  $\overline{\mathbf{z}}$ <All Source Types>  $\checkmark$ Ports Interval: 20 seconds Other Interval: 20 seconds  $\lambda$   $\Box$   $\sim$ Aliases MSCs 1 Navigation Exits Datastores Datastore Groups **ODBMs** B **All Sources Status**  $\triangle$  System  $\triangle$  Name  $\triangle$  Alias Demo Group FTS2 m  $\sim$ HWSOPGS1 DEA10D ä ODB1 **IMS** Connect  $\lambda$ HWSOPGS1 DEA10D **ODBA** Ō IMS Connect message HWSK2875W. A HWSOPGS1: Demo The requested **HWSOPGS1** DEA10D  $\bullet$ ODBB A HWSOPGS2: Demo Potential causes:  $\bullet$ HWSOPGS1 DEA2OD ODB1 PSB name and<br>alian deep natural values of The IMS is not associated with any ODBM  $\blacksquare$ HWSOPGS1 DEA2OD ODBX alias does not HWSOPGS1 DEA2OD ODBY known to IMS Connect (not found)  $\bullet$ exist! CHECK?Feb 28, 2017 1:59:07 PM; 1 of 6  $\left\langle \right\rangle$ Common Services Library Serv X **Status Monitor Sessions** IMS Connect Extensions Operations Console

PSBNAME = DFSIVP1

Alias = WIBB

#### Open Database request lifecycle: 3. Establishing connection to the database (PSB stopped)

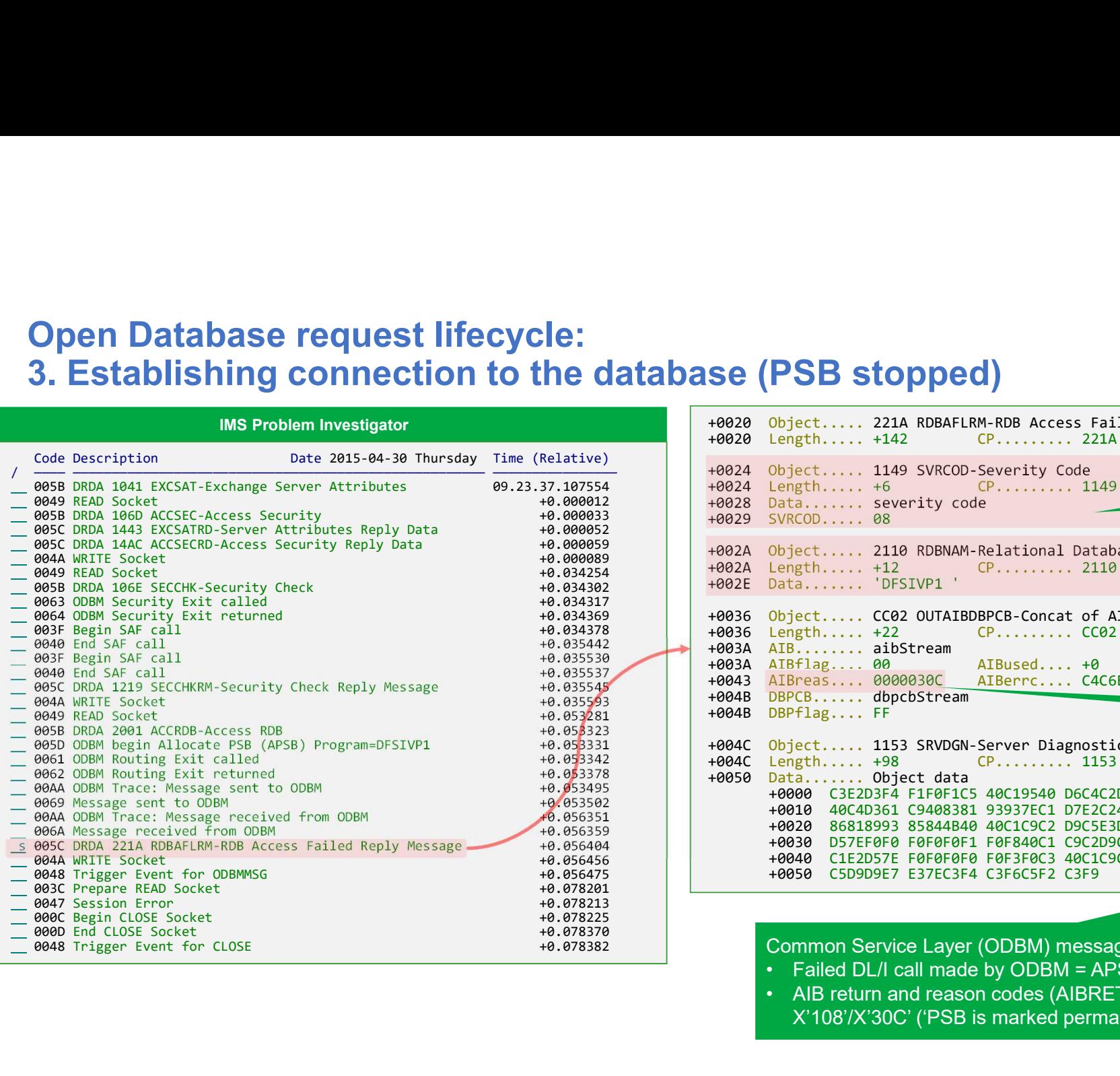

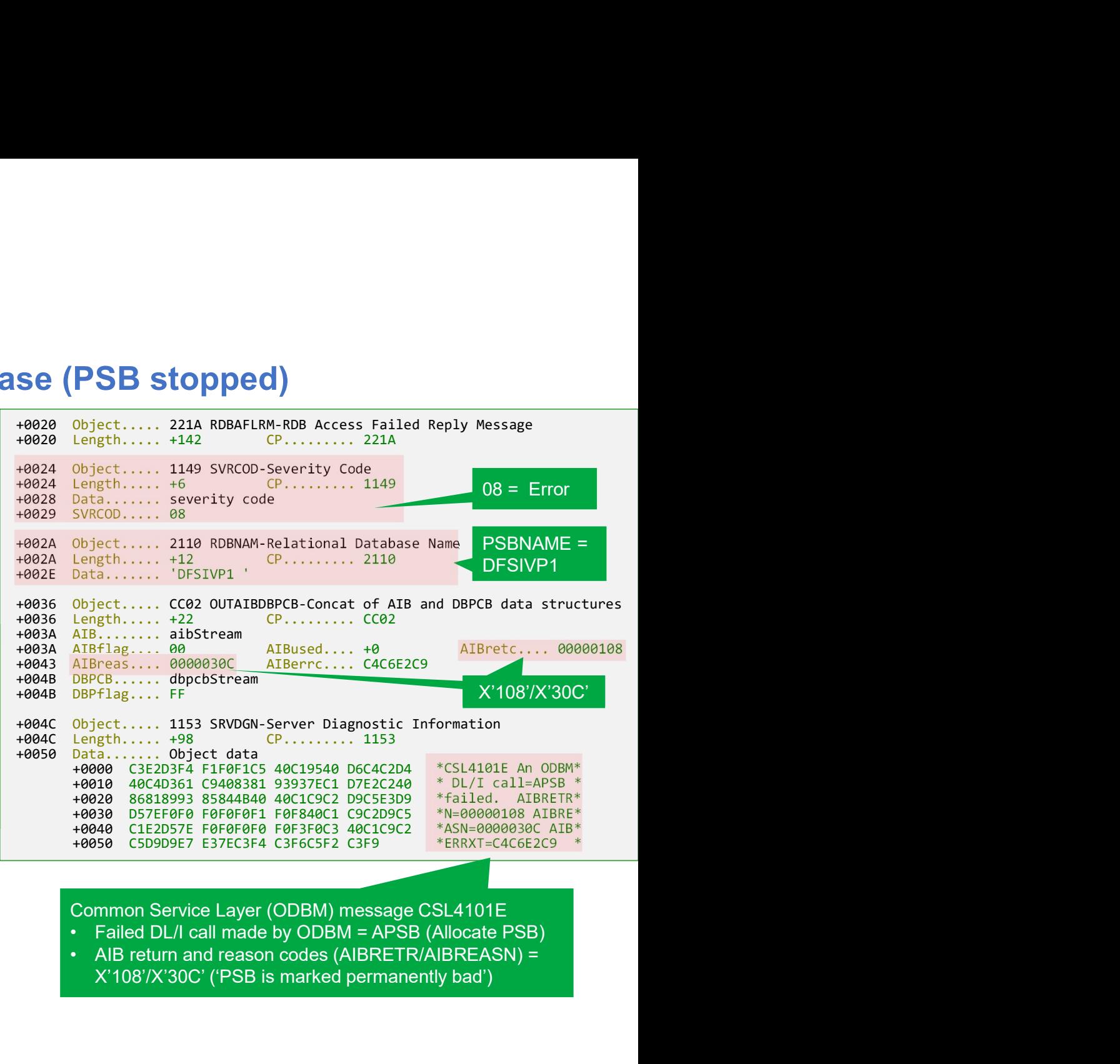

- 
- X'108'/X'30C' ('PSB is marked permanently bad')

#### Open Database request lifecycle: 3. Establishing connection to the database (client timeout)

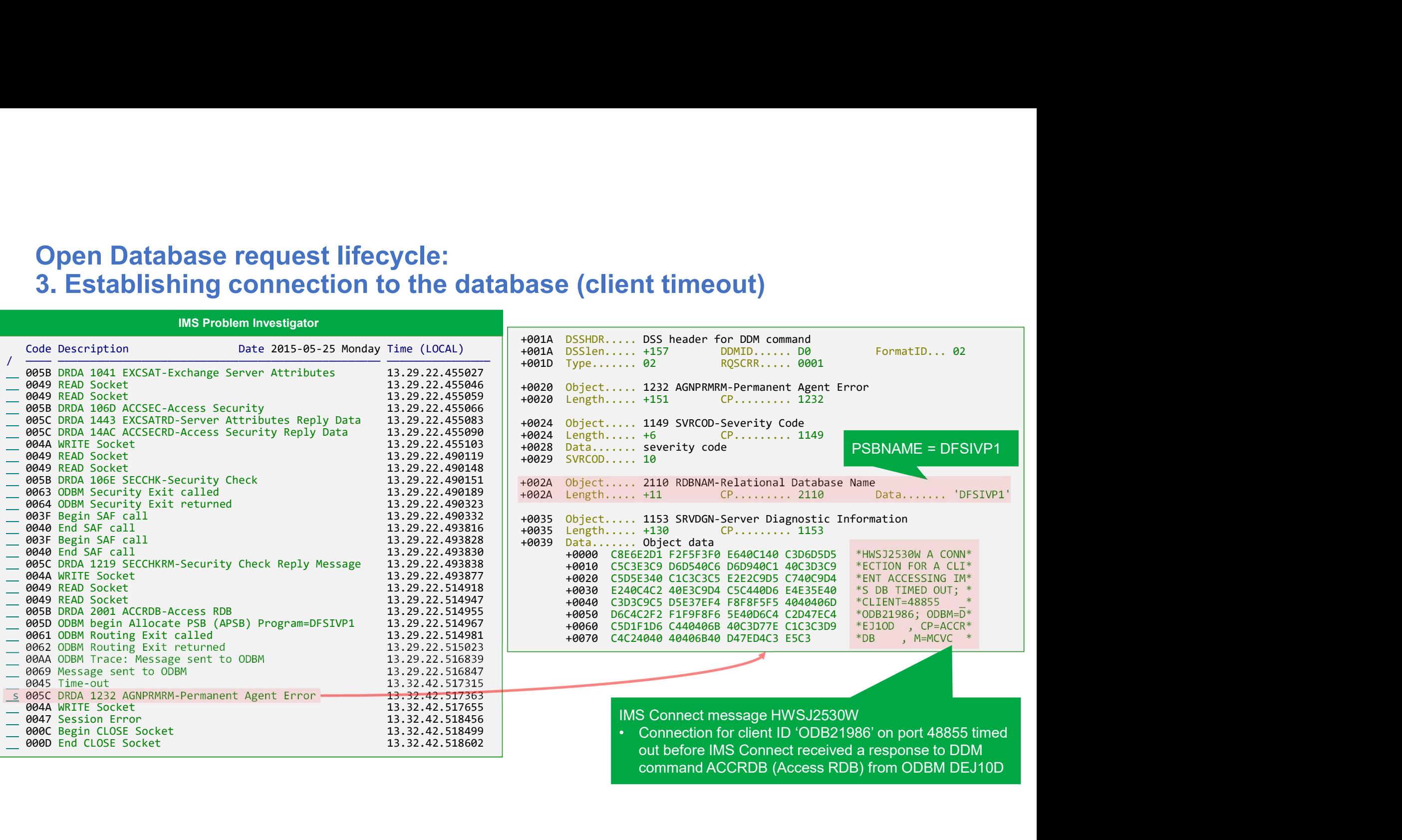

command ACCRDB (Access RDB) from ODBM DEJ10D

#### Balancing Open Database workloads to reduce running costs

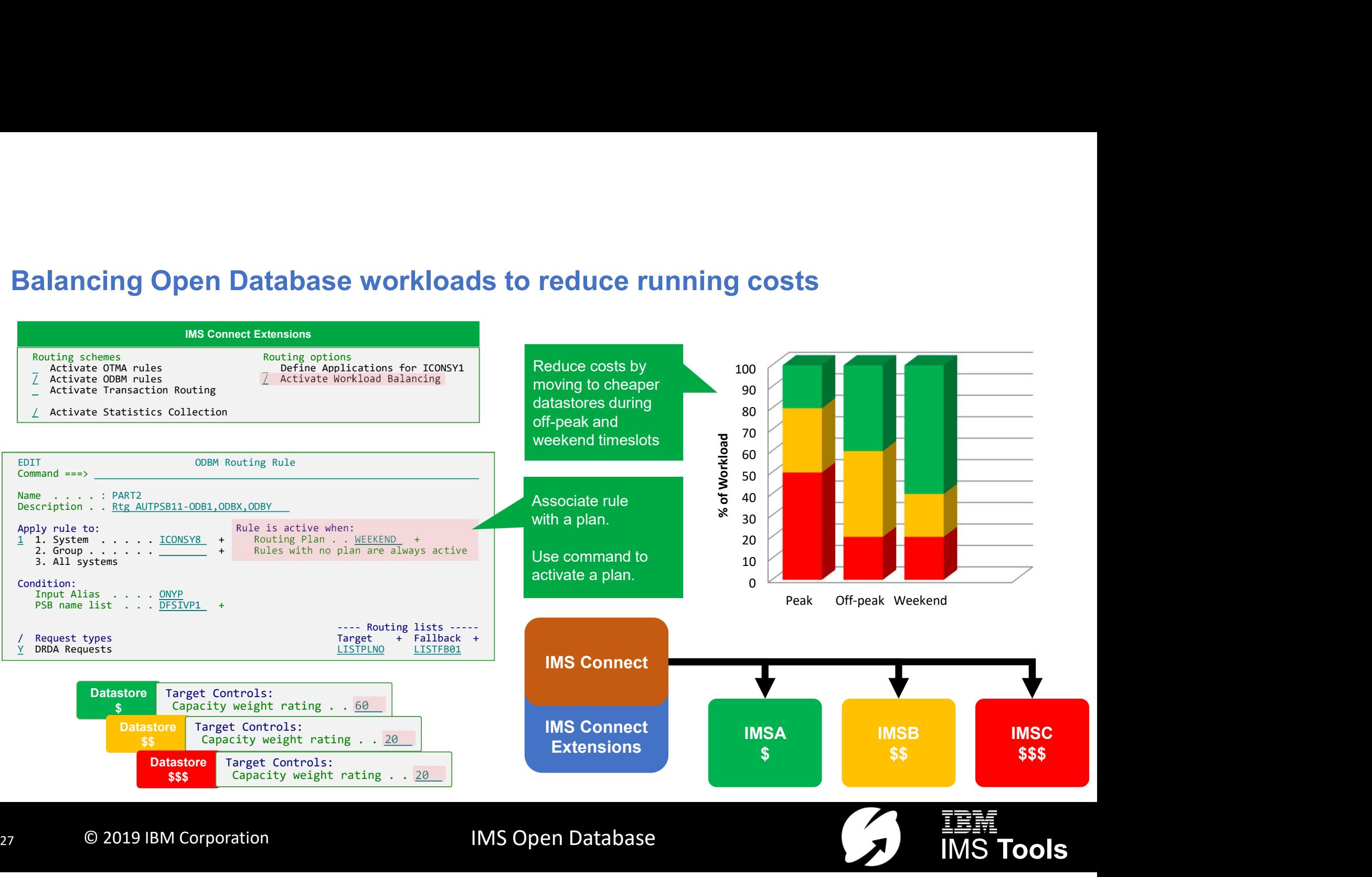

#### Open database request li 4. Access the database (r

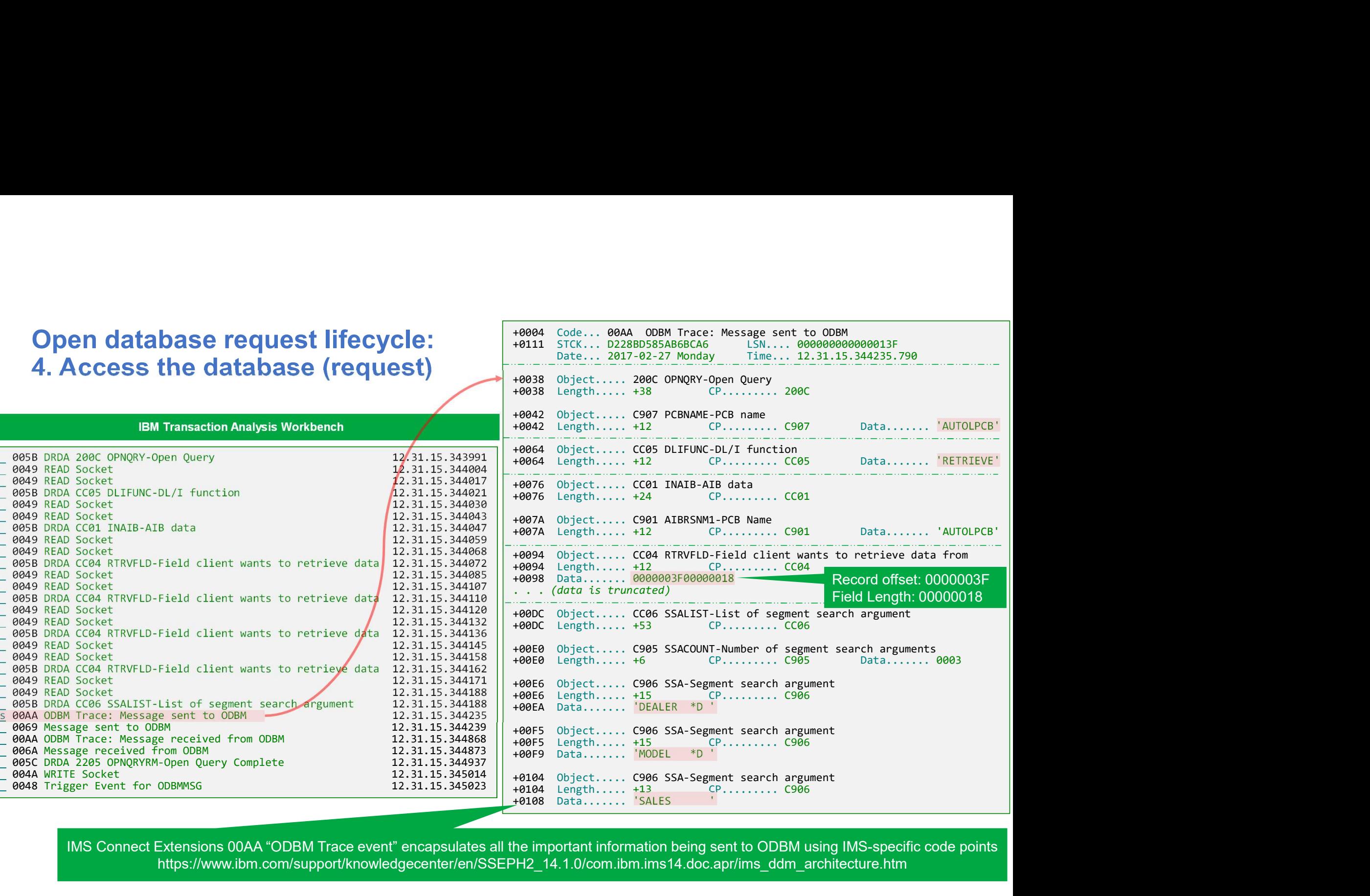

IMS Connect Extensions 00AA "ODBM Trace event" encapsulates all the important information being sent to ODBM using IMS-specific code points https://www.ibm.com/support/knowledgecenter/en/SSEPH2\_14.1.0/com.ibm.ims14.doc.apr/ims\_ddm\_architecture.htm

#### Open database request lifecycle: 4. Access the database (response)  $\overline{a}$  +0038 Object..... 2205 OPNQRYRM-Open Query Complete

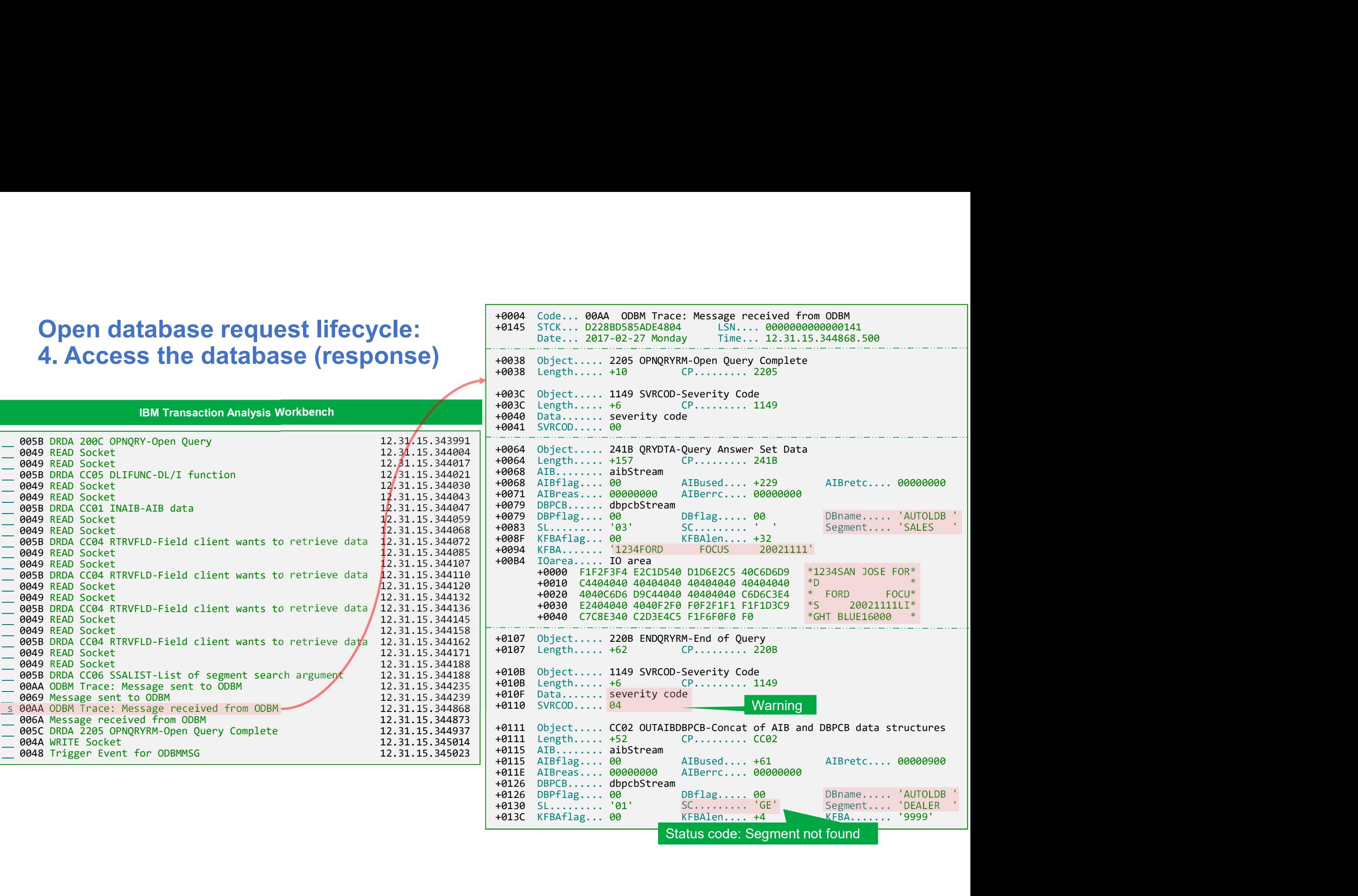

Status code: Segment not found

+0004 Code... 00AA ODBM Trace: Message received from ODBM<br>+0145 STCK... D228BD585ADE4804 LSN.... 00000000000000141<br>Date... 2017-02-27 Monday Time... 12.31.15.344868.500

# Open Database request lifecycle **Open Database request lifecycle<br>5. Commit all work (or rollback)**<br>Code Description Date 2015-04-30 Thursday Time (LOCAL)

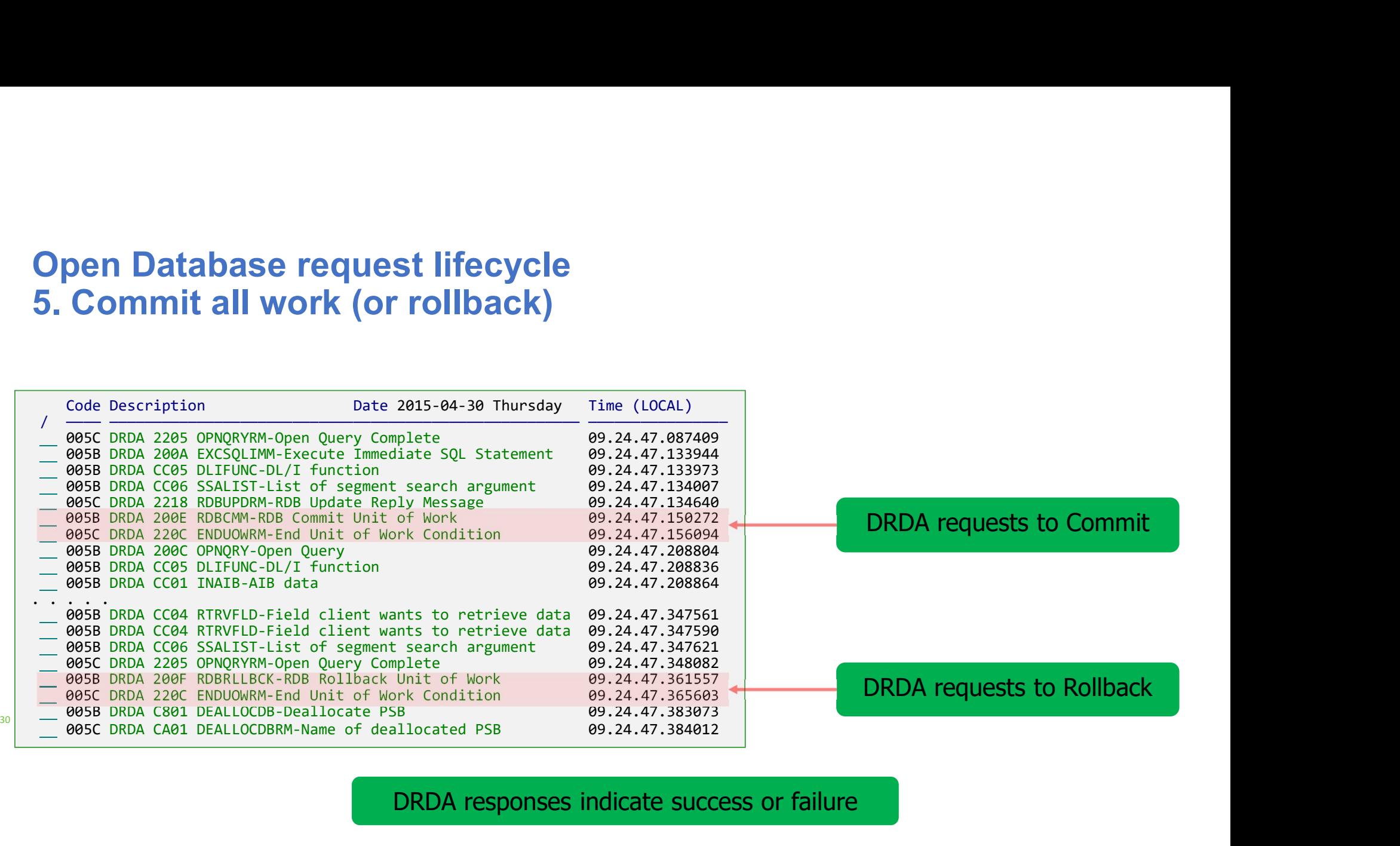

DRDA responses indicate success or failure

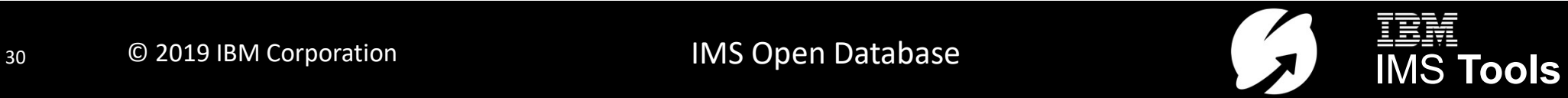

## **Summary**

- **Summary**<br>• Understanding Open Database standards vital to diagnosing<br>• Expertise required when tracing client requests problems when they occur
- 
- **Summary**<br>• Understanding Open Database standards vital to diagnosing<br>• Expertise required when tracing client requests<br>• The client application programmer may only know SQL, but the tools<br>• provide insights into how that The client application programmer may only know SQL, but the tools provide insights into how that SQL is translated into DRDA requests and IMS calls **Summary**<br>
• Understanding Open Database standar<br>
problems when they occur<br>
• Expertise required when tracing client r<br>
≻The client application programmer may on<br>
provide insights into how that SQL is trans<br>
IMS calls<br>
•
- - $\triangleright$  Instrumentation and problem diagnosis
	- **≻Security**
	- Workload distribution and balancing
	- **Exact** Automation

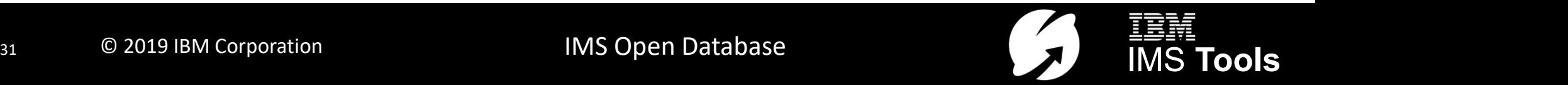

## IMS and Open Database: further reading

- **IMS and Open Database: further reading**<br>• DRDA DDM command architecture reference (IMS)<br>https://www.ibm.com/support/knowledgecenter/SSEPH2\_14.1<br><u>s14.doc.apr/ims\_ddm\_architecture.htm</u> https://www.ibm.com/support/knowledgecenter/SSEPH2\_14.1.0/com.ibm.im s14.doc.apr/ims\_ddm\_architecture.htm **IMS and Open Database: further reading**<br>
• DRDA DDM command architecture reference (IMS)<br>
https://www.ibm.com/support/knowledgecenter/SSEPH2\_14.1.0/com.<br>
<u>s14.doc.apr/ims\_ddm\_architecture.htm</u><br>
• DRDA V5 Vol. 3: Distribut IMS and Open Database: further reading<br>
• DRDA DDM command architecture reference (IMS)<br>
https://www.ibm.com/support/knowledgecenter/SSEPH2\_14.1.0<br>
• DRDA V5 Vol. 3: Distributed Data Management Architecture<br>
https://public • DRDA DDM command architecture reference (IMS)<br>
https://www.ibm.com/support/knowledgecenter/SSEPH2 14.1.0/com.<br>
• DRDA V5 Vol. 3: Distributed Data Management Architecture<br>
https://publications.opengroup.org/c114<br>
• Captur
- https://publications.opengroup.org/c114
- http://www.ibm.com/support/knowledgecenter/SSAVHV/welcome
- https://www.ibm.com/support/knowledgecenter/en/SSKKZM\_1.3.0/fuwutsk browsing\_logs\_ad\_hoc.htm

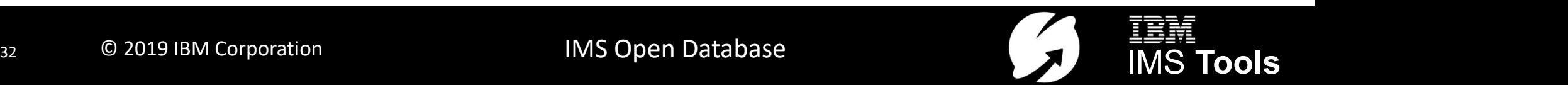

# For More Information<br>
• IMS Tools website<br>
• WWW.ibm.com/it-infrastructure/z/ims/tools<br>
• IMS Tools new functions For More Information<br>
• IMS Tools website<br>
<u>www.ibm.com/it-infrastructure/z/ims/tools</u><br>
• IMS Tools new functions<br>
• IMS Tools Product Documentation<br>
• IMS Tools Product Documentation • IMS Tools website<br>
• IMS Tools website<br>
• IMS Tools new functions<br>
• IMS Tools new functions<br>
• IMS Tools Product Documentation<br>
• IMS Tools Product Documentation<br>
• IMS Tools Product Documentation<br>
• IMS Tools Youtube P For More Information

- www.ibm.com/it-infrastructure/z/ims/tools
- www.ibm.com/support/docview.wss?uid=swg22015506
- www.ibm.com/support/docview.wss?uid=swg27020942
- IMS Tools support for IMS V15<br>www.ibm.com/support/docview.wss?uid=swg22009341<br>• IMS Tools support for Managed ACBs www.ibm.com/support/docview.wss?uid=swg22009341 • IMS Tools support for IMS V15<br>www.ibm.com/support/docview.wss?uid=swg22009341<br>• IMS Tools support for Managed ACBs<br>www.ibm.com/support/docview.wss?uid=ibm10731745<br>• IMS Tools support for Data Set Encryption
- www.ibm.com/support/docview.wss?uid=ibm10731745
- IMS Tools support for IMS V15<br>www.ibm.com/support/docview.wss?uid=swg22009341<br>• IMS Tools support for Managed ACBs<br>www.ibm.com/support/docview.wss?uid=ibm10731745<br>• IMS Tools support for Data Set Encryption<br>www.ibm.com/s www.ibm.com/support/docview.wss?uid=ibm107333513

• IMS Tools Website<br>
• IMS Tools Nebsite<br>
• WWW.ibm.com/it-infrastructure/z/ims/tools<br>
• IMS Tools New functions<br>
• IMS Tools Product Documentation<br>
• IMS Tools Product Documentation<br>
• IMS Tools Product Documentation<br>
• I www.youtube.com/playlist?list=PLezLS0Tuqb-5DSdF1Locnq5IhTgcX02vf • IMS Tools website<br>
• IMS Tools new functions<br>
• IMS Tools new functions<br>
• IMS Tools new functions<br>
• IMS Tools Product Documentation<br>
• IMS Tools Product Documentation<br>
• IMS Tools Youtube Playlist<br>
• IMS Tools Youtube

- www.ibm.com/support/knowledgecenter/en/SSEPH2\_15.1.0/com.ibm.ims15.doc.rpg/ims\_cd\_functions.htm
- IMS Tools new functions<br>• IMS Tools support for Managed ACBs<br>• WWW.ibm.com/support/docview.wss?uid=swg22015506<br>• IMS Tools Product Documentation<br>• IMS Tools Support for Data Set Encryption<br>• WWW.ibm.com/support/docview.w http://ibm.biz/zITSMNewsletterSubscribe

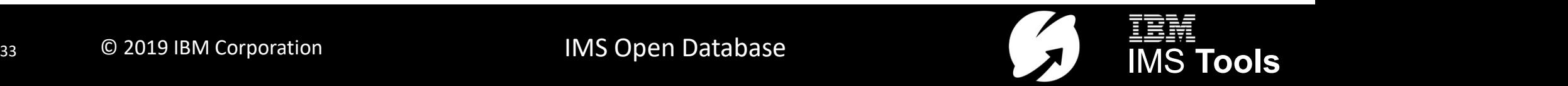

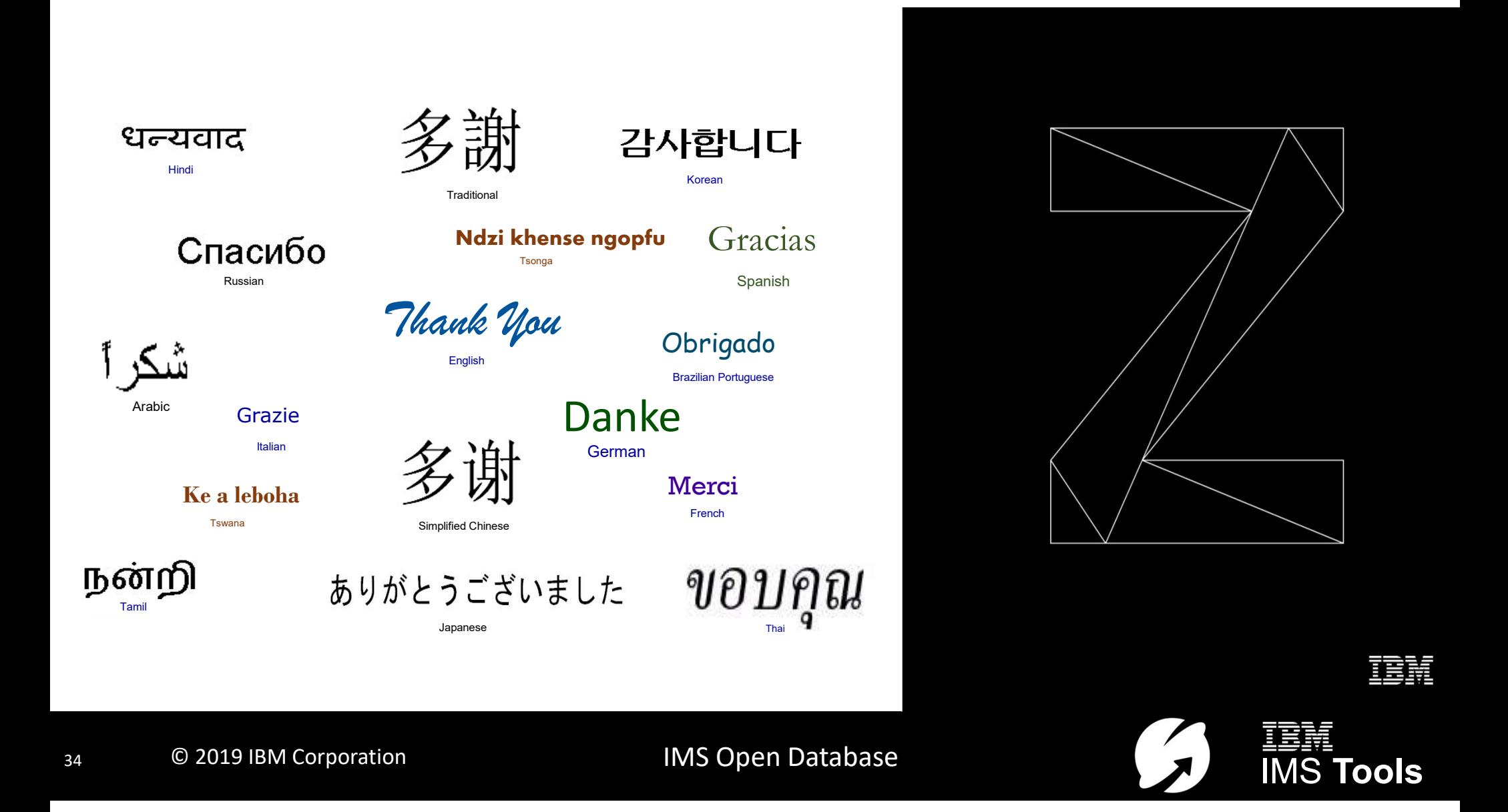